# ШШ

### **PLORAS Interaction Aid** for first stage consent

Version 1.0 | October 2023

**Prior to** using this Aid for the first time, please refer to our helpful guide, which includes clear instructions and demonstration videos:

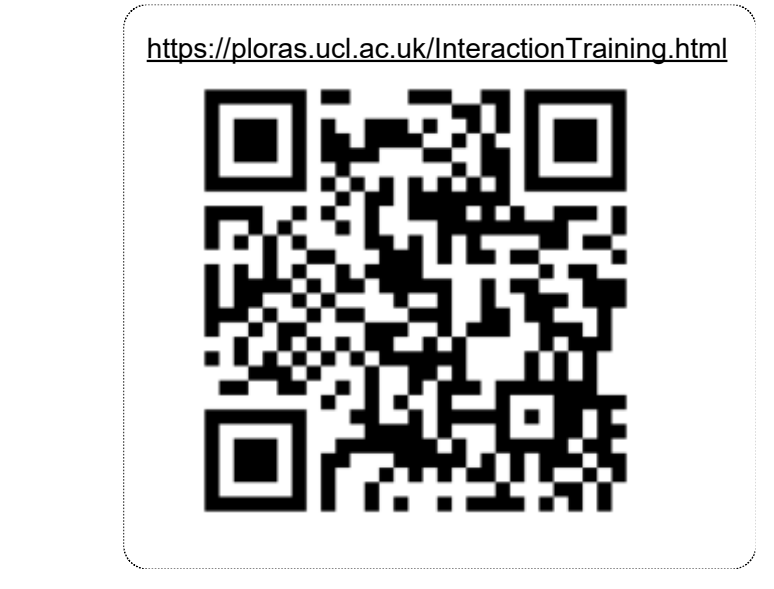

This Aid is designed to complement **supported communication strategies.** 

- 1) Refer to model phrases on left pages
- 2) Guide participant through corresponding images on pages on the right.
- 3) Emphasise words in **bold**, using **intonation**
- 4) **Point to corresponding images/titles** as you say the word (simultaneously)
- 5) Make meaningful **gestures** as you say the word (simultaneously).

**Refer to the back page of this Aid for a handy strategy and set up reminder checklist.**

Before starting, you **need**:

- 1) pens and blank paper
- 2) printed '*PLORAS Participant First Stage Summary' sheet'* (to give to each participant)
- 3) printed '**Initials**' page (for participant to practice signing their initials)
- 4) printed '**Participant Consent Form**' (for participant to sign and CRN records)

For your convenience, we have included three extra page holders at the back of the Interaction Aid for storing spare copies of these documents.

## **Aphasia**

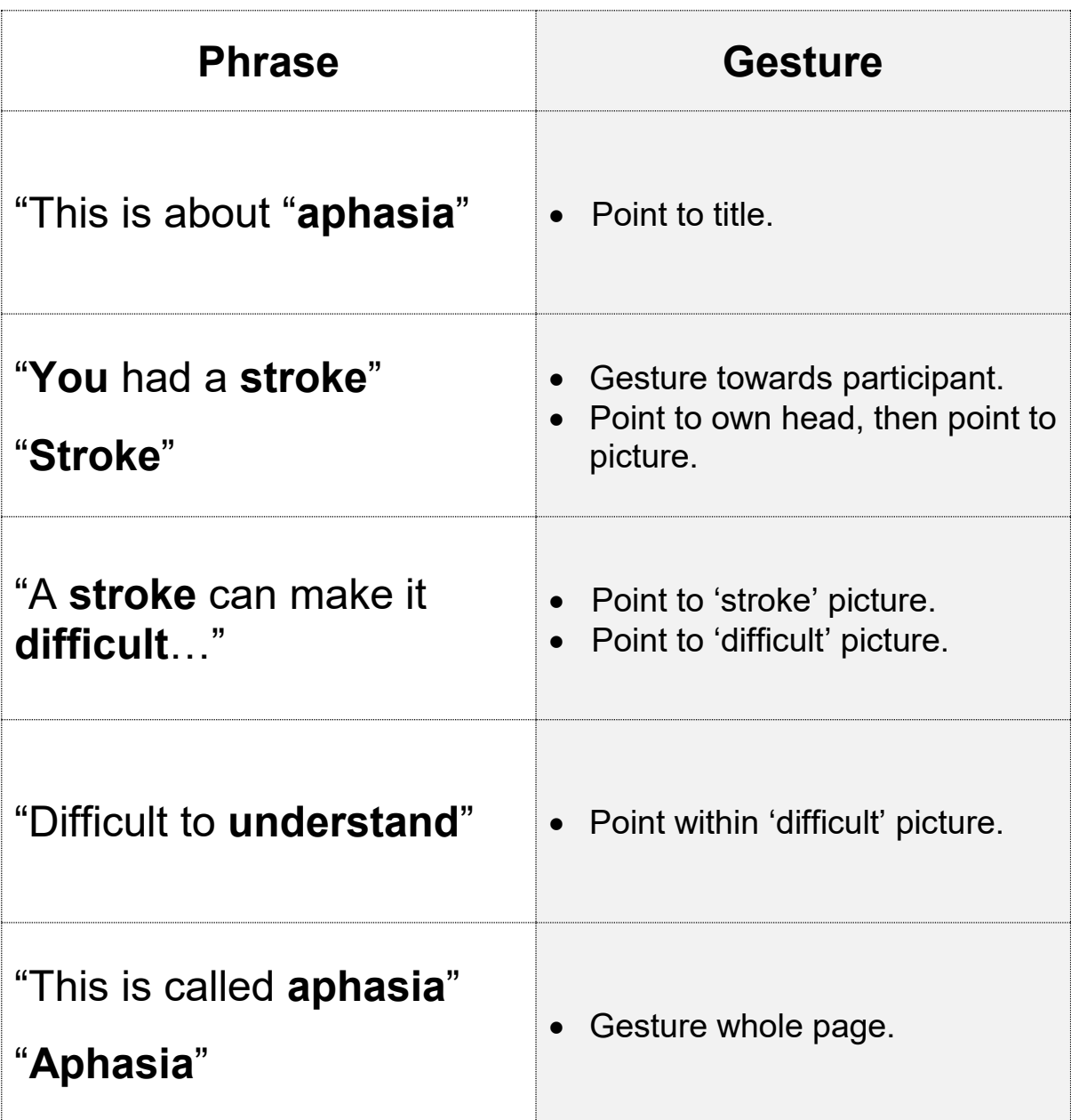

#### **Reminder:**

- $\overline{\ast}$  emphasise **bolded** words.
- point to the corresponding word/image on the opposite page as you say them.
- $\circlearrowright$  some words are repeated for emphasis.

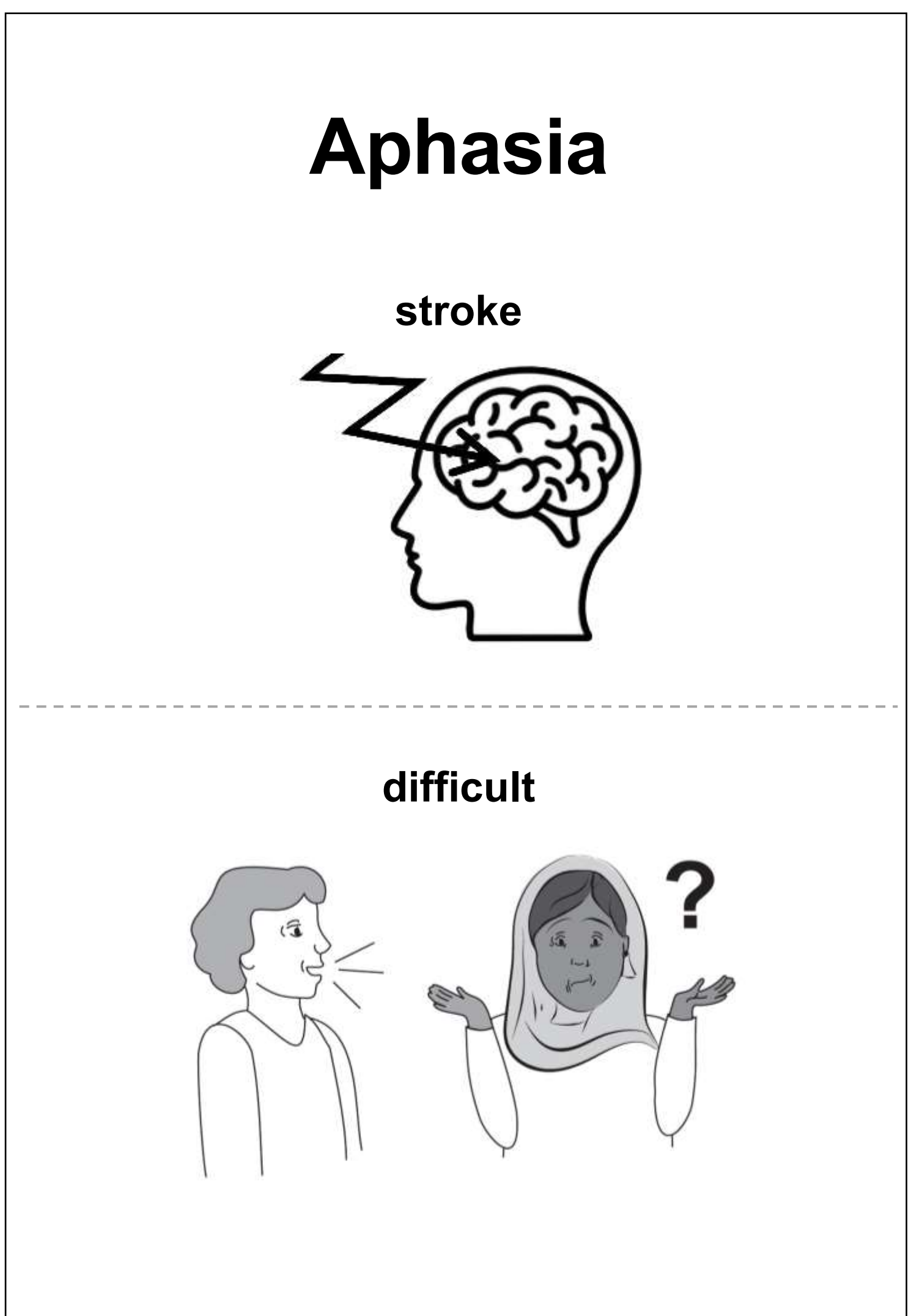

### **Brain scan**

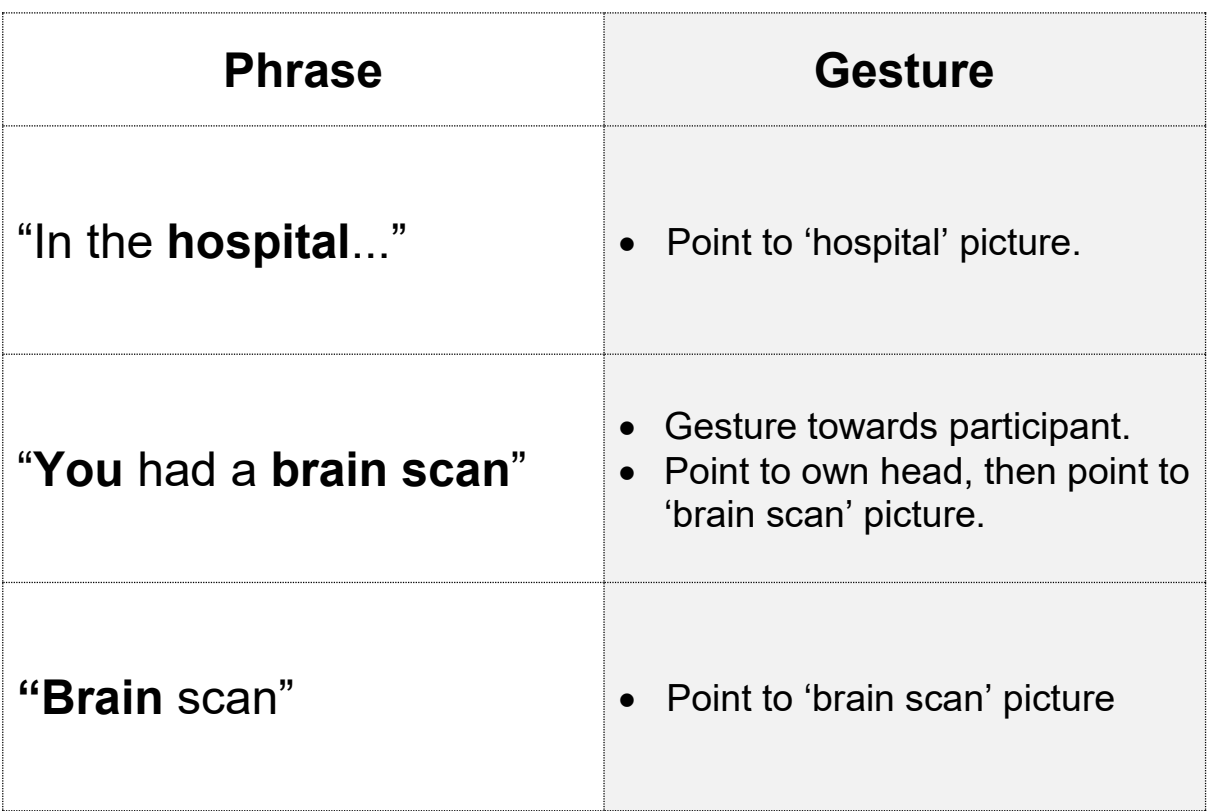

#### **Reminder:**

emphasise **bolded** words.

 $\bullet$  point to the corresponding word/image on the opposite page as you say them.

some words are repeated for emphasis.

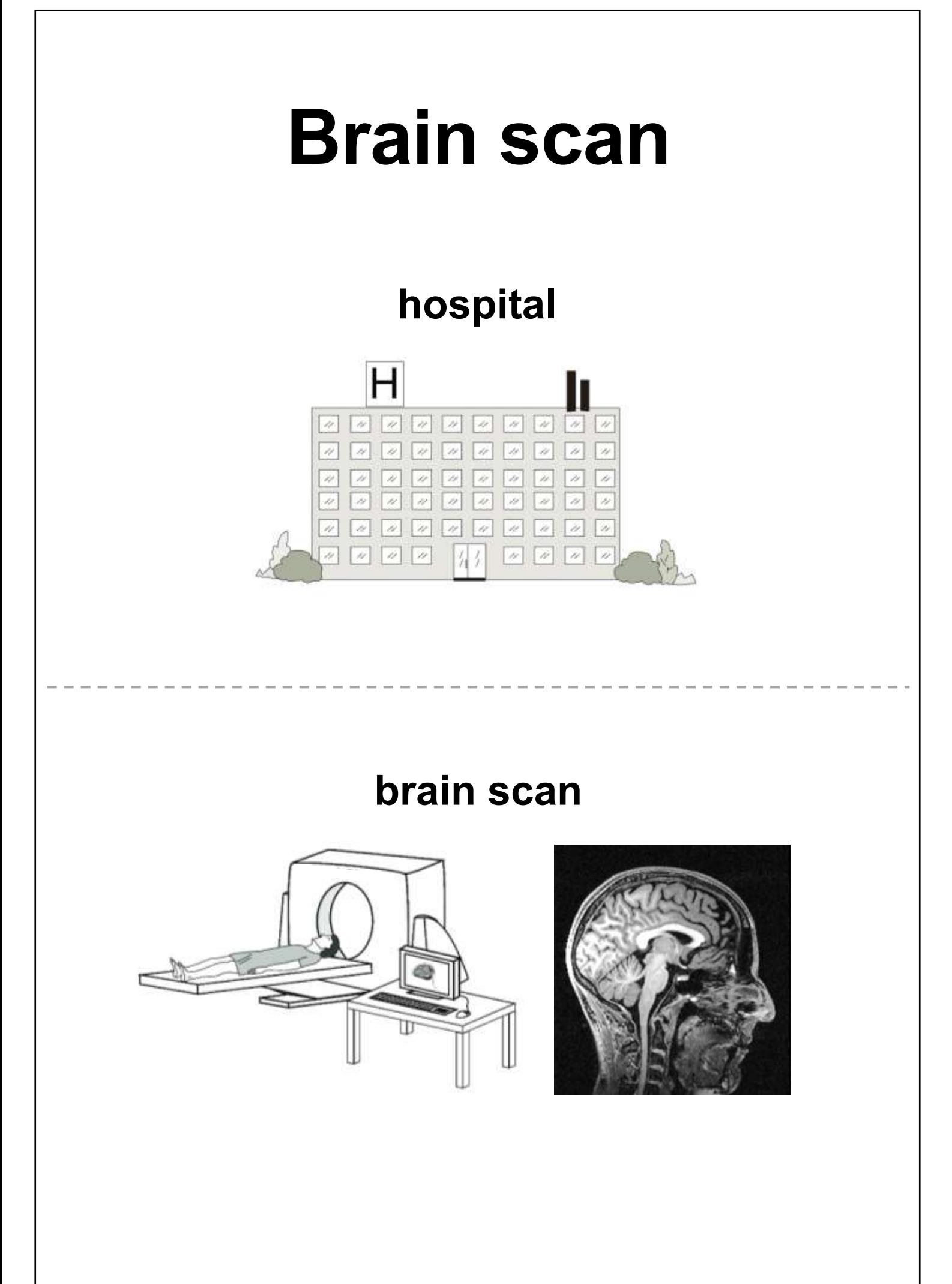

## **Medical records**

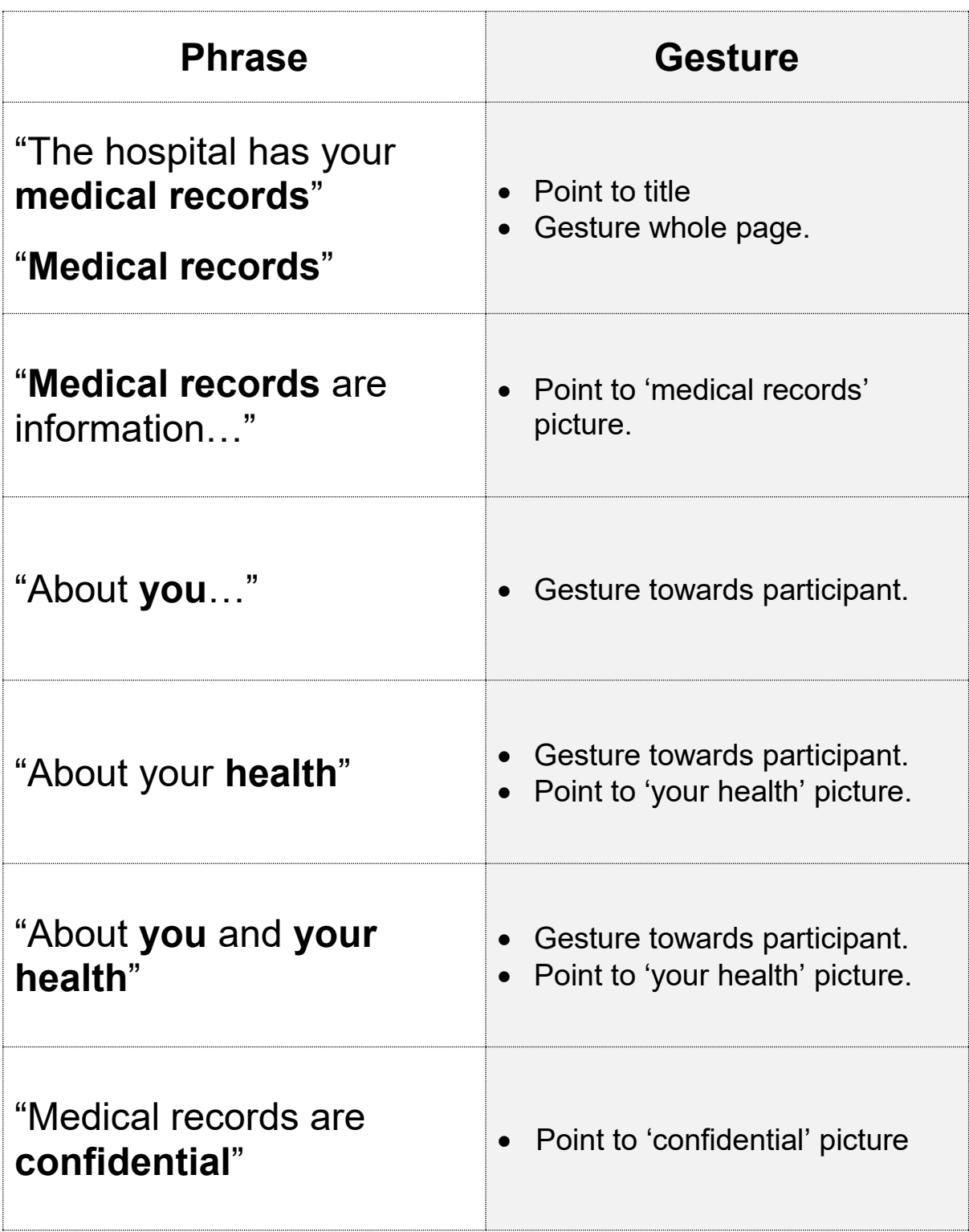

#### **Reminder:**

 $\overline{\ast}$  emphasise **bolded** words.

 $\bullet$  point to the corresponding word/image on the opposite page as you say them.  $\circlearrowright$  some words are repeated for emphasis.

## **Medical records**

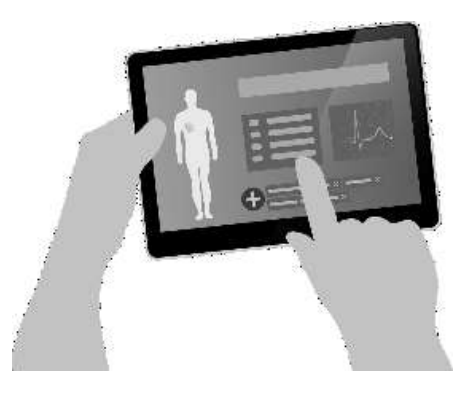

## **your health**

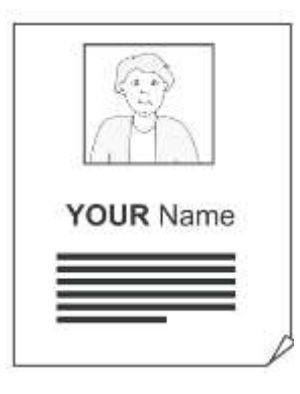

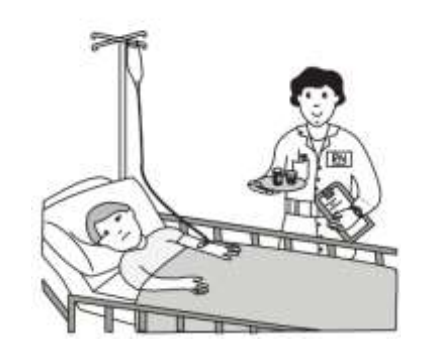

7

## **confidential**

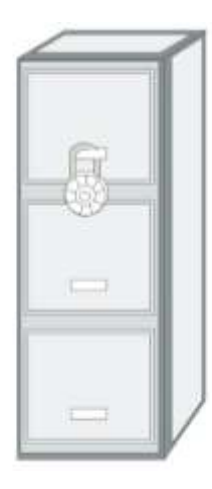

## **Questions**

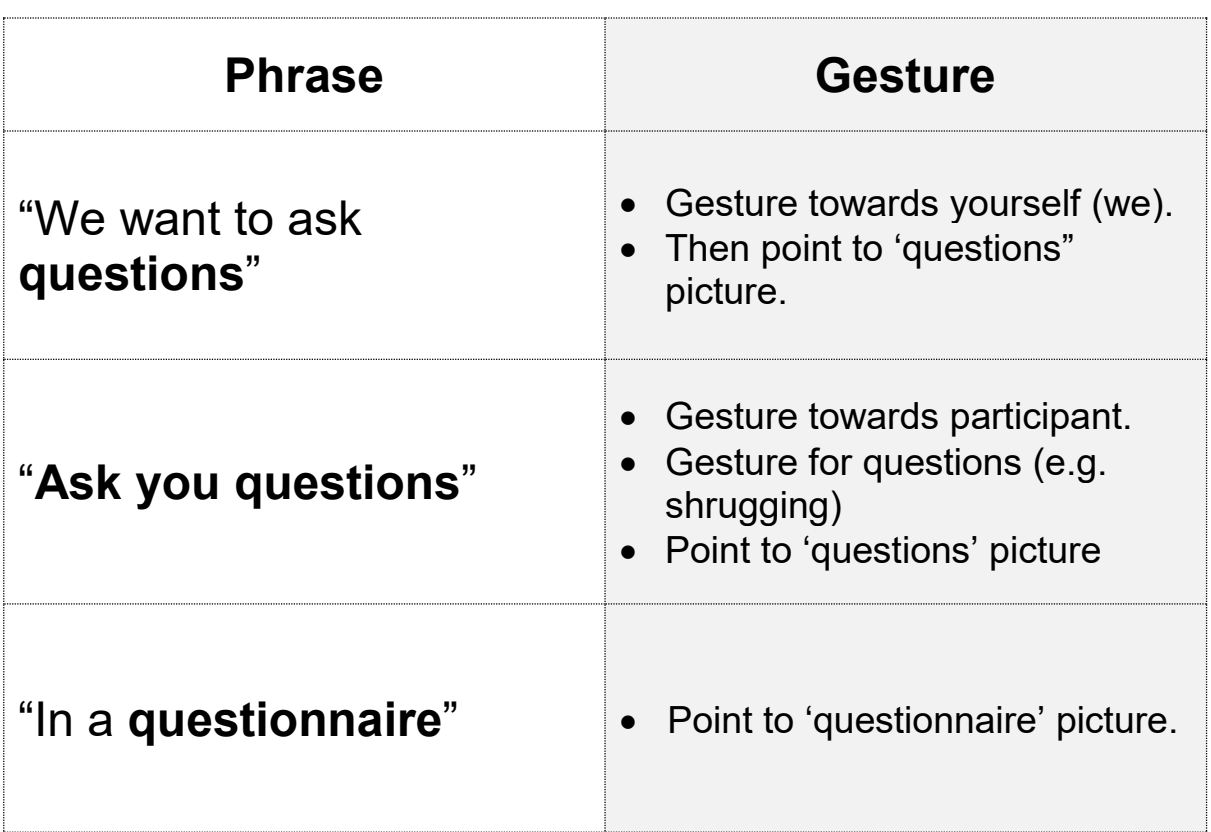

#### **Reminder:**

- emphasise **bolded** words.
- point to the corresponding word/image on the opposite page as you say them.  $\circ$  some words are repeated for emphasis.

## **Questionnaire**

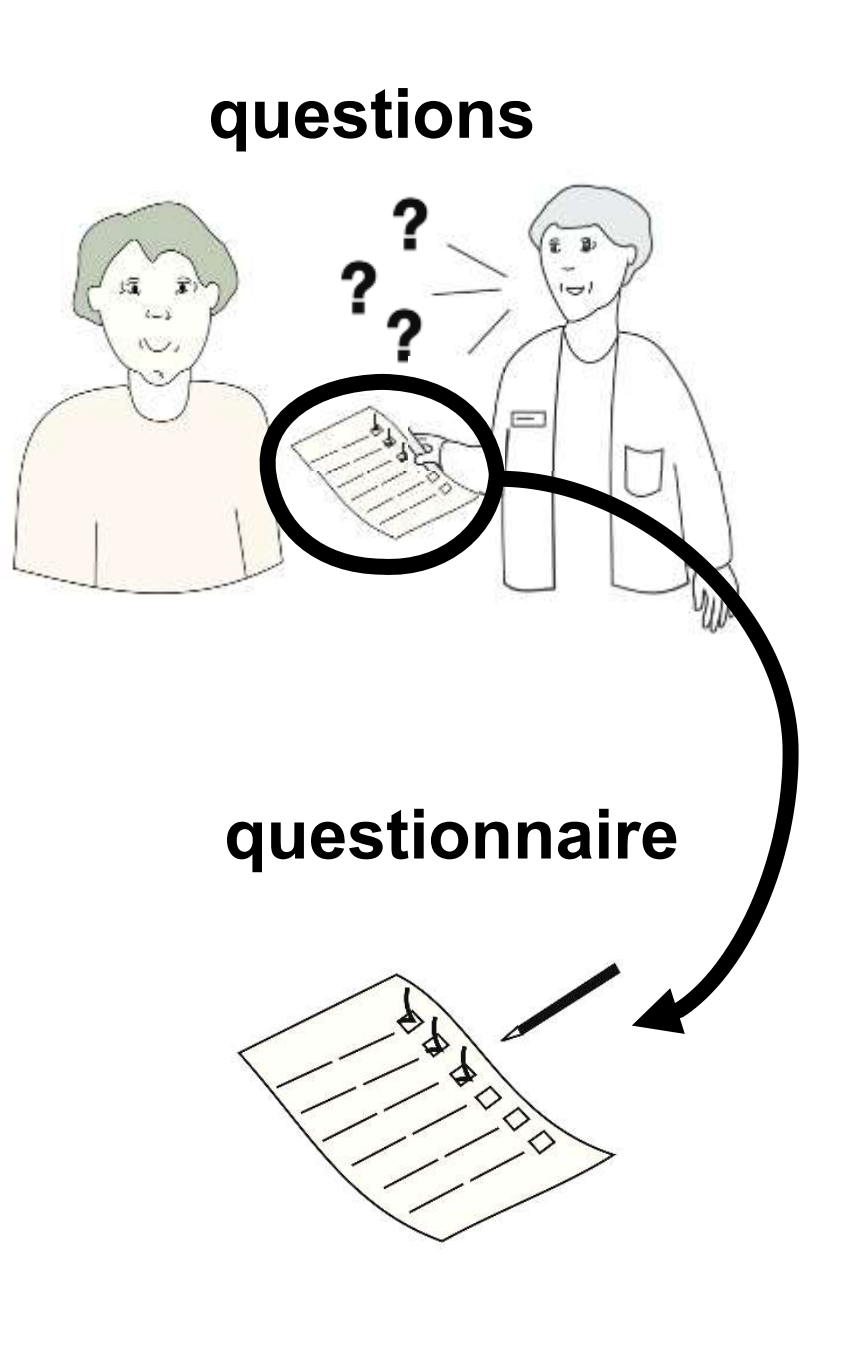

## **Contact details**

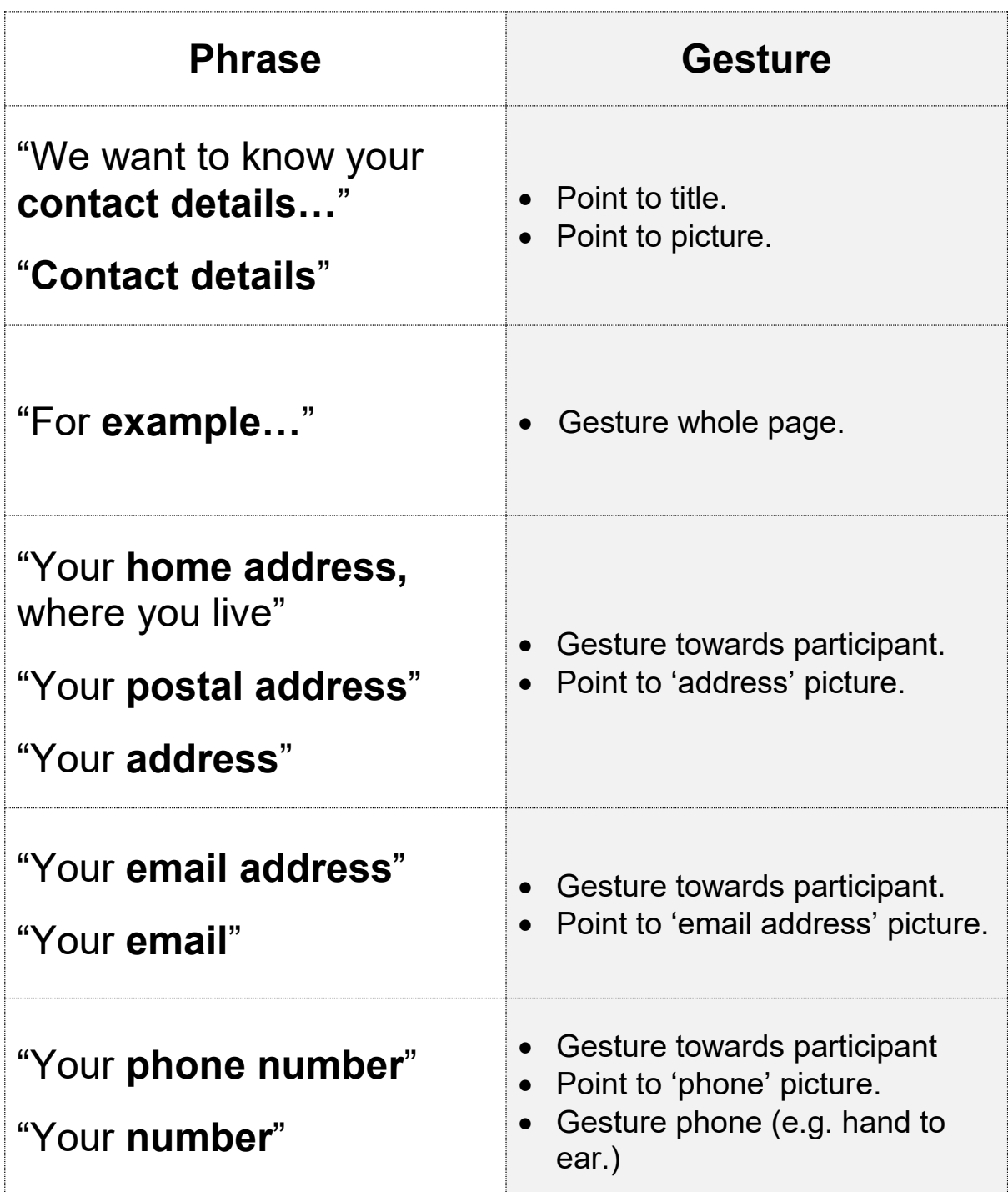

#### **Reminder:**

\* emphasise **bolded** words.

• point to the corresponding word/image on the opposite page as you say them.

 $\circlearrowright$  some words are repeated for emphasis.

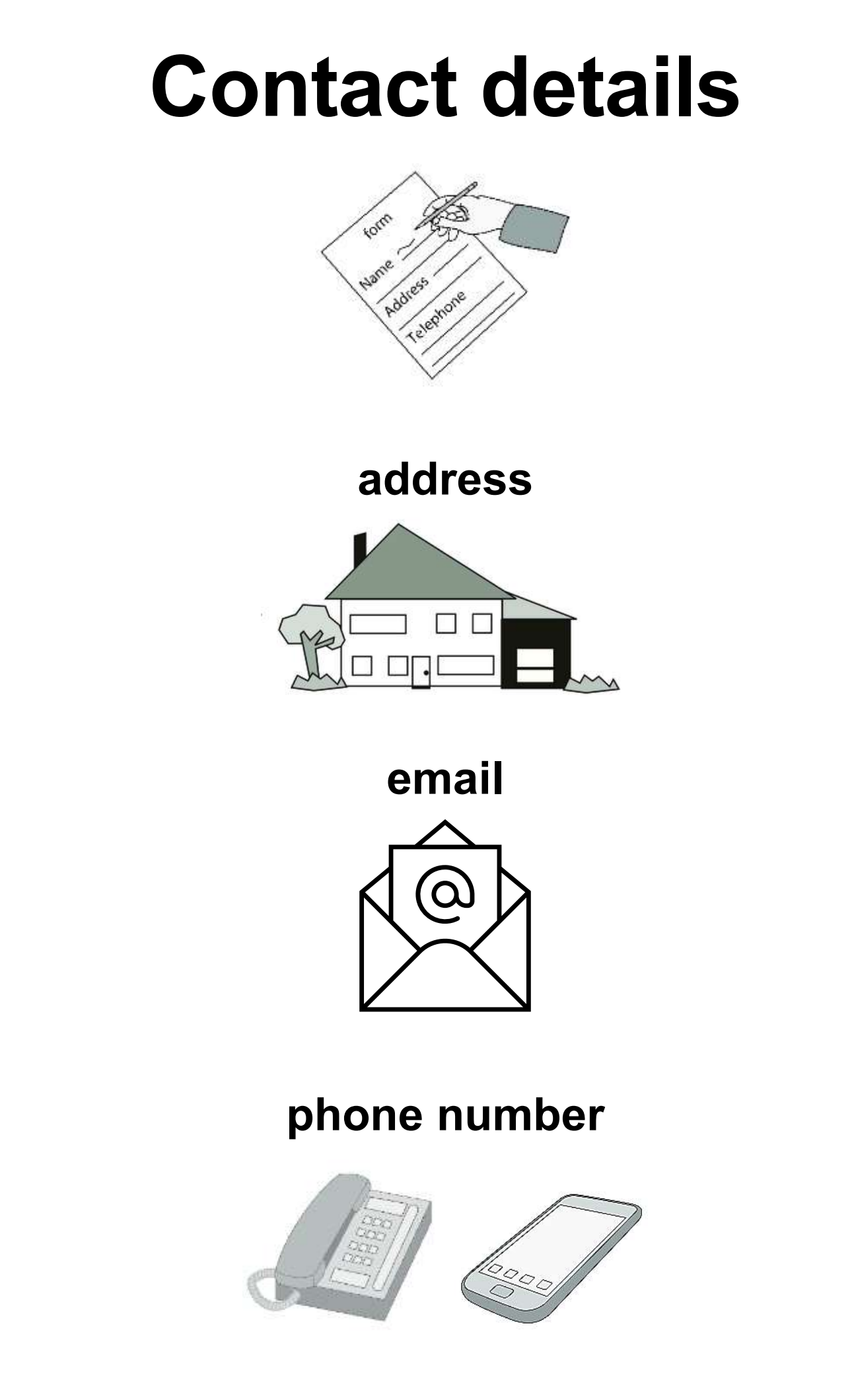

## **Introducing "PLORAS"**

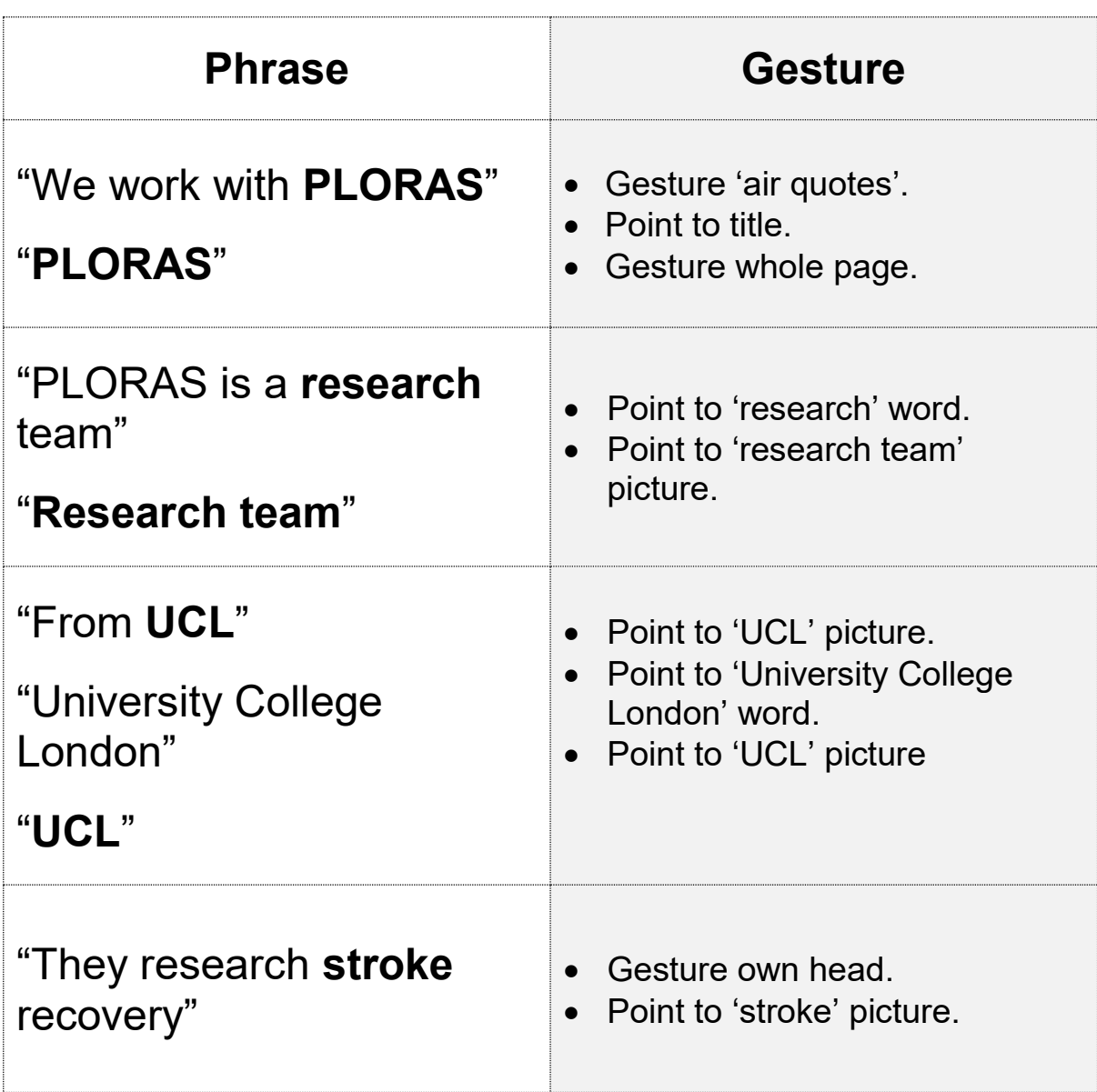

#### **Reminder:**

emphasise **bolded** words.

 $\bullet$  point to the corresponding word/image on the opposite page as you say them.

some words are repeated for emphasis.

## **"PLORAS"**

## **research team**

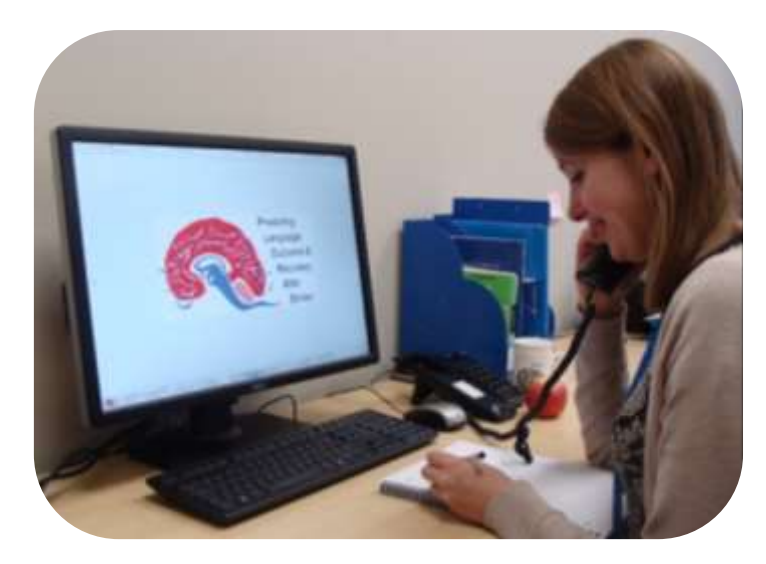

## **University College London**

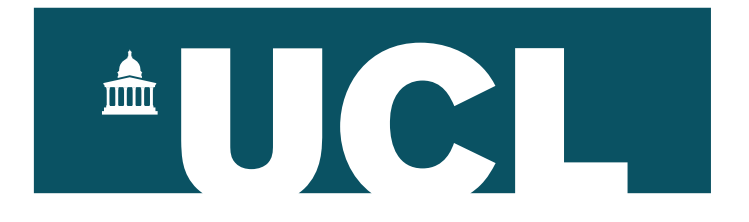

**stroke**

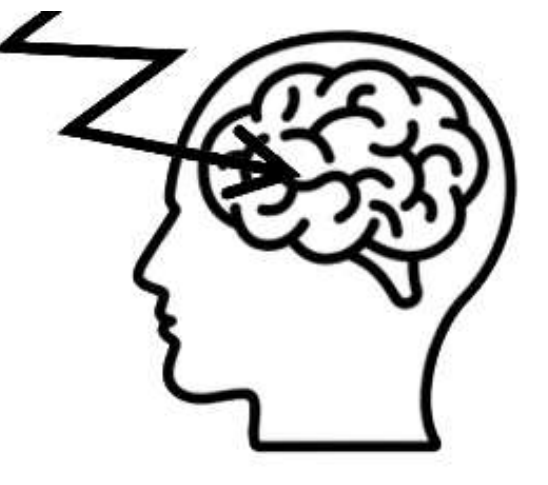

## **Sending Information to PLORAS**

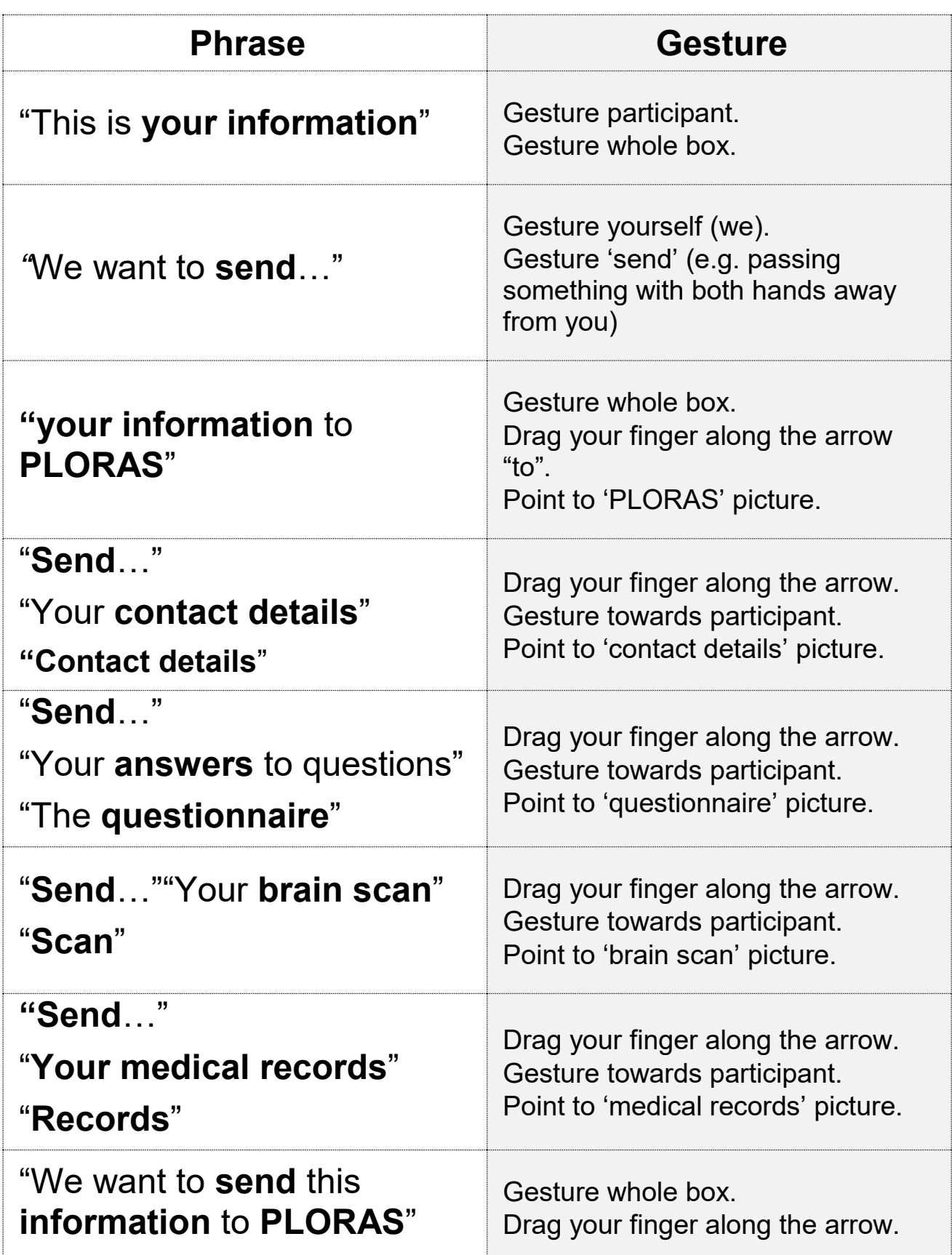

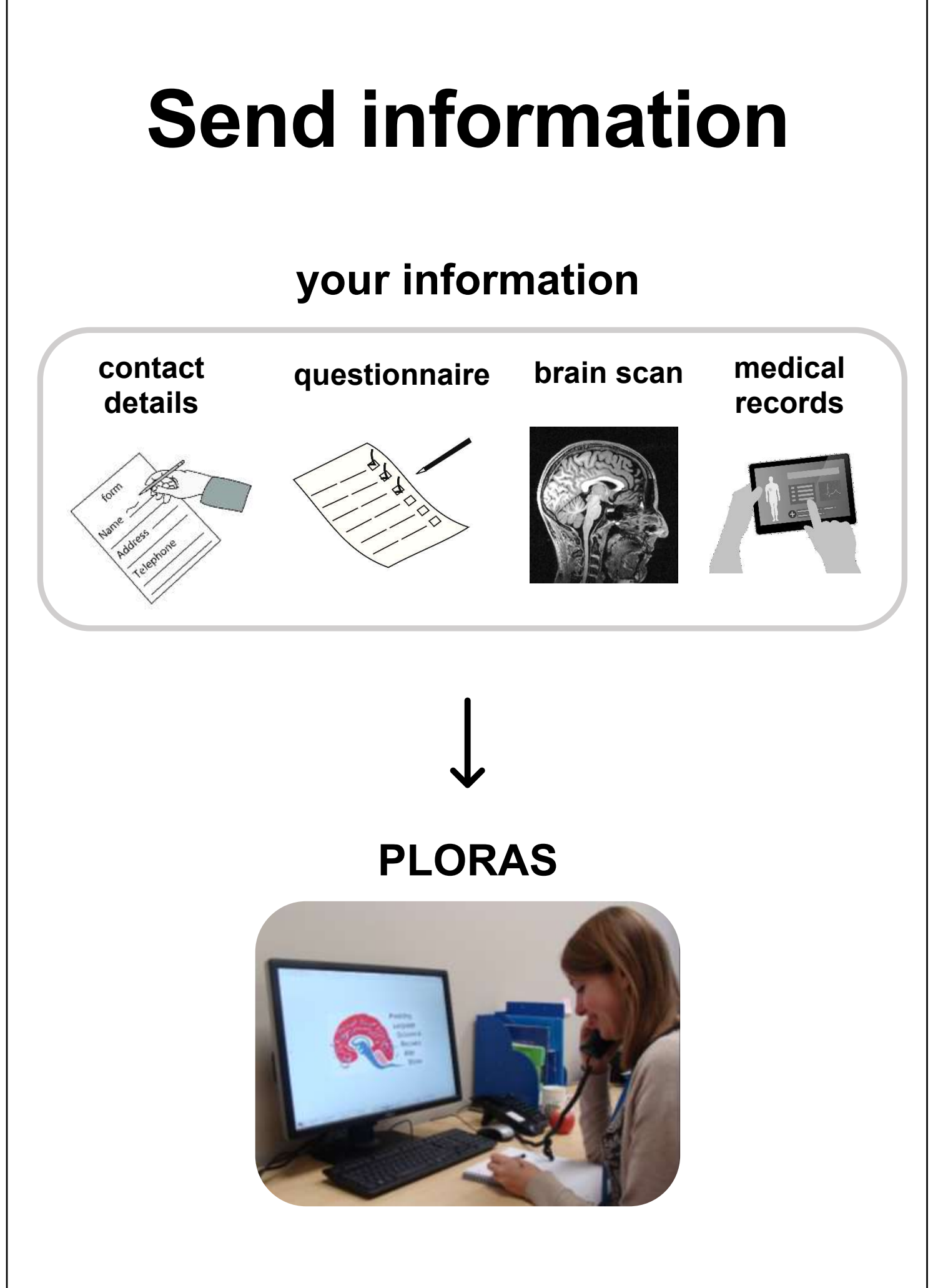

15

## **Contact from PLORAS**

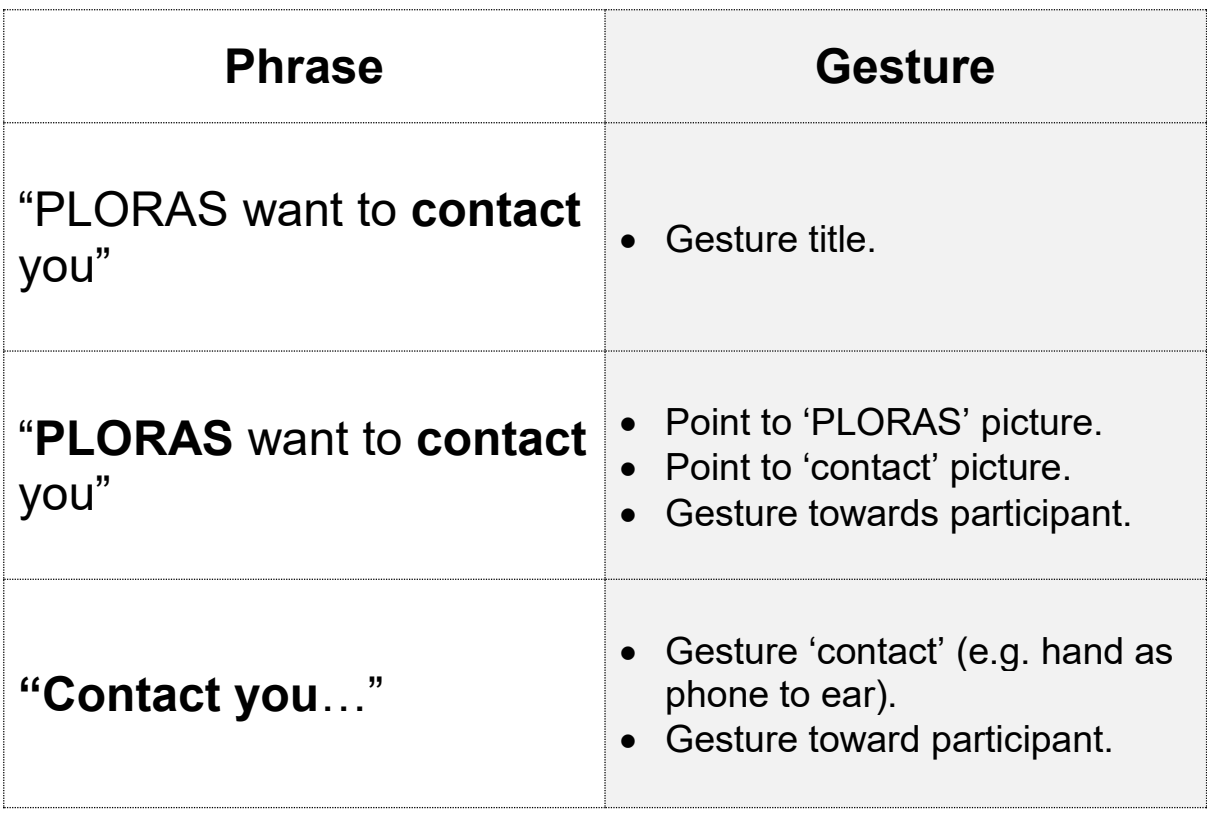

#### **Reminder:**

 $\overline{\ast}$  emphasise **bolded** words.

 $\bullet$  point to the corresponding word/image on the opposite page as you say them.

 $\circ$  some words are repeated for emphasis.

## **Contact**

## **PLORAS**

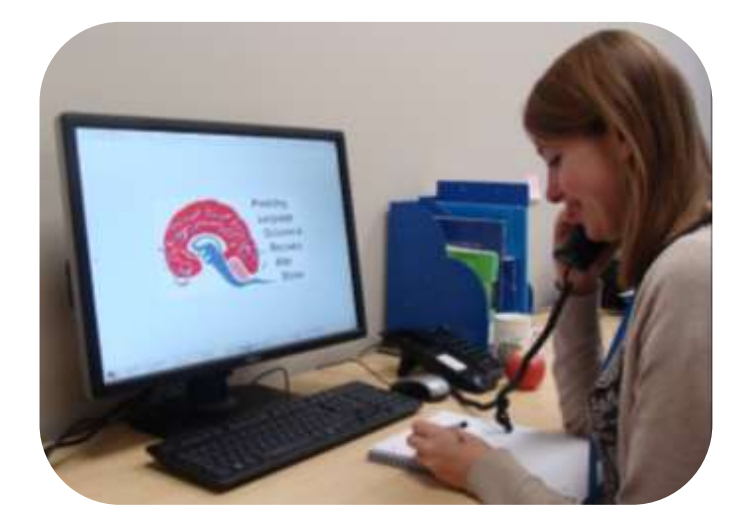

**contact**

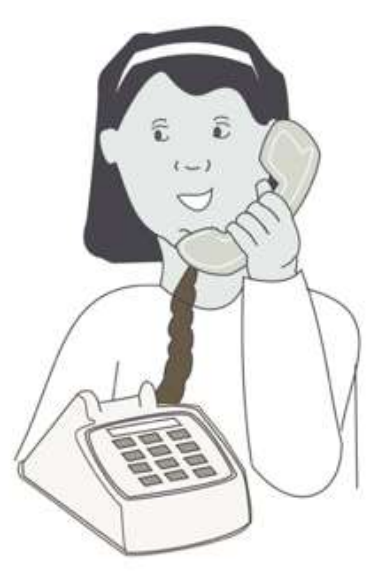

17

## **Summary of Conversation**

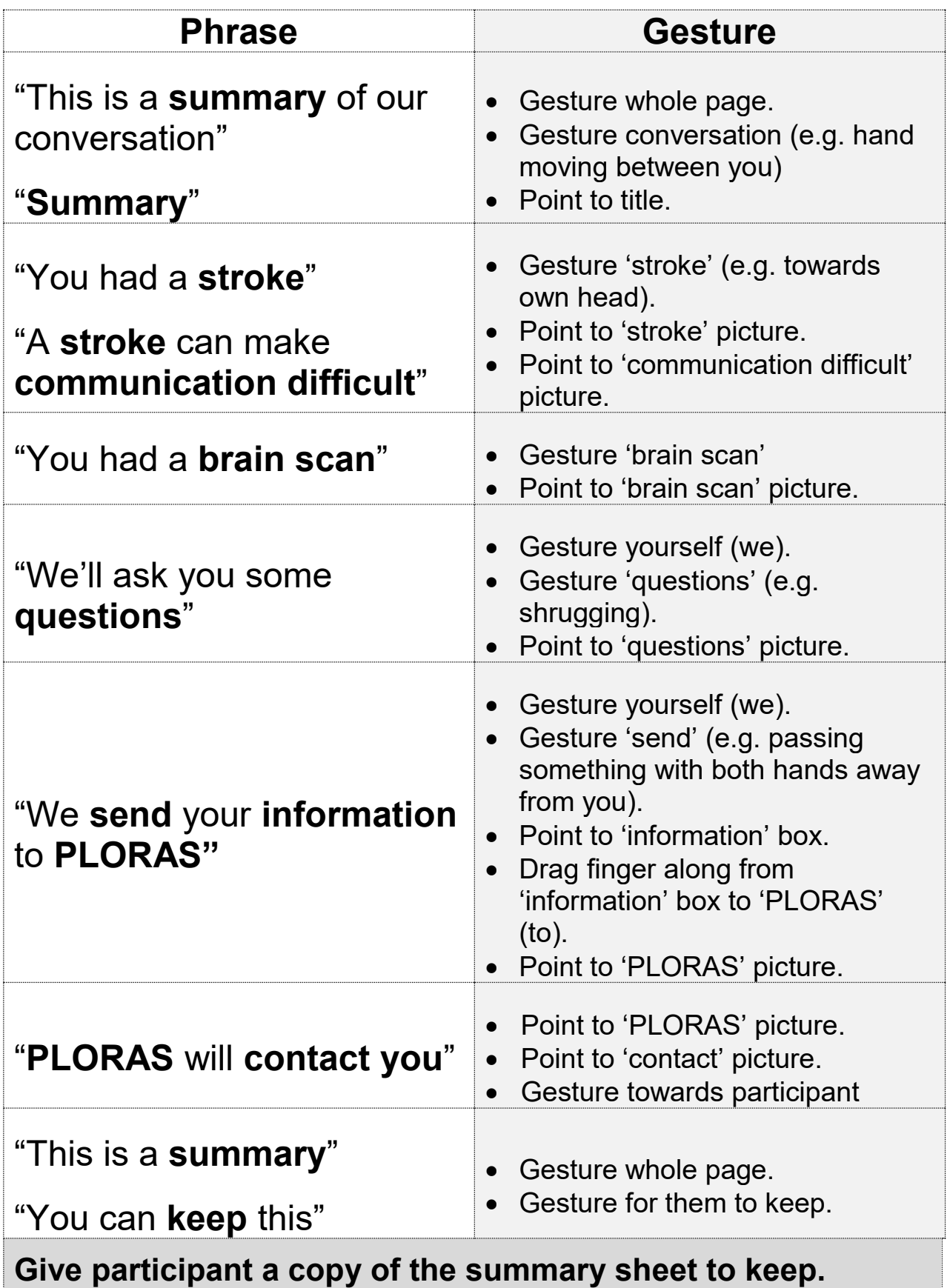

# **Summary**

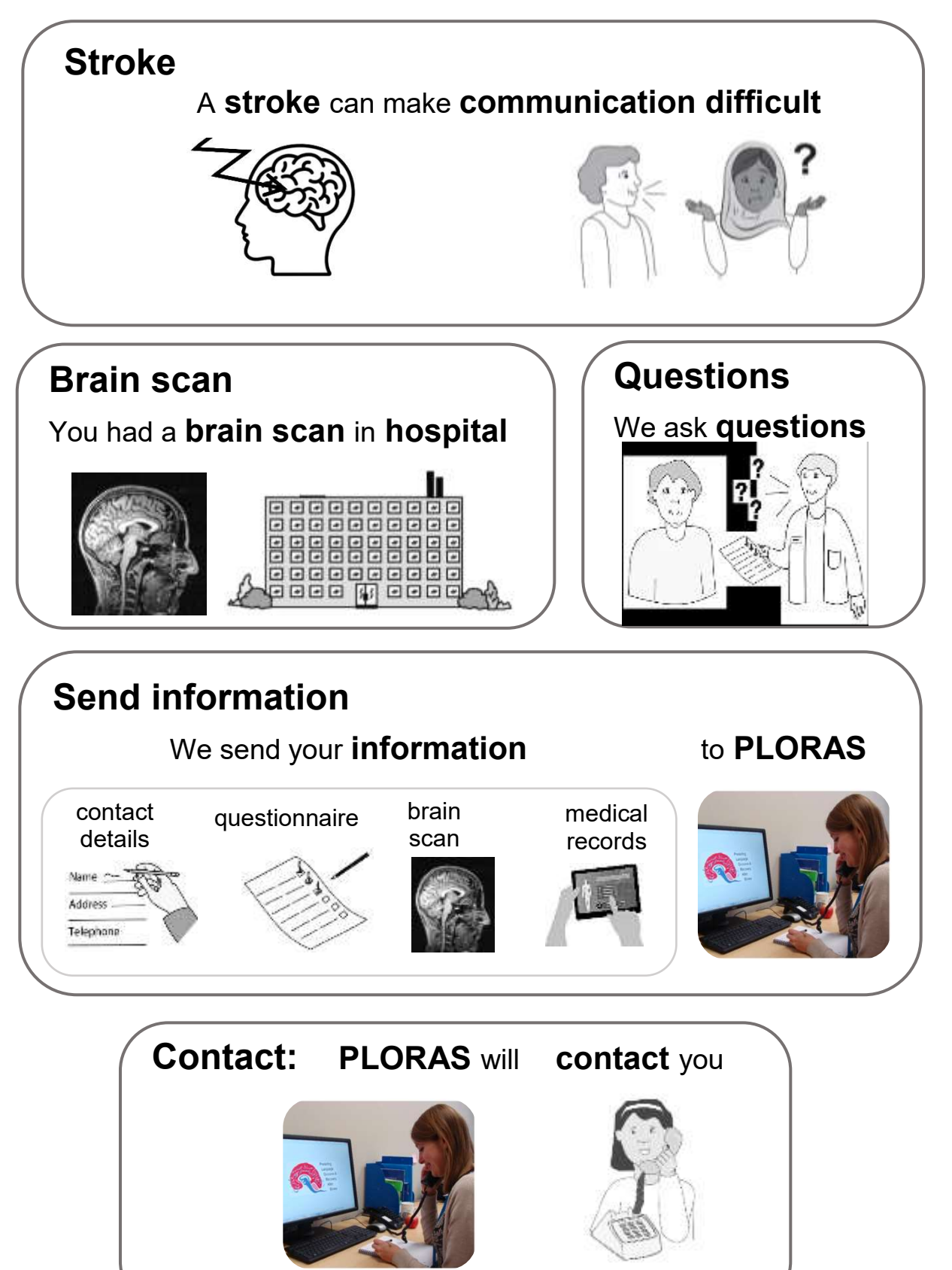

## **Questions**

- Participants may have questions.
- You may need to be creative getting their message 'out', paying close attention to clues they give you (gestures, facial expressions, etc.).
- The opposite page offers some picture/word support for possible questions. There is a 'something else' option for the participant to indicate that the options provided are not what they want to ask. You can write/draw other options you might think of, using key words, on a separate piece of paper.

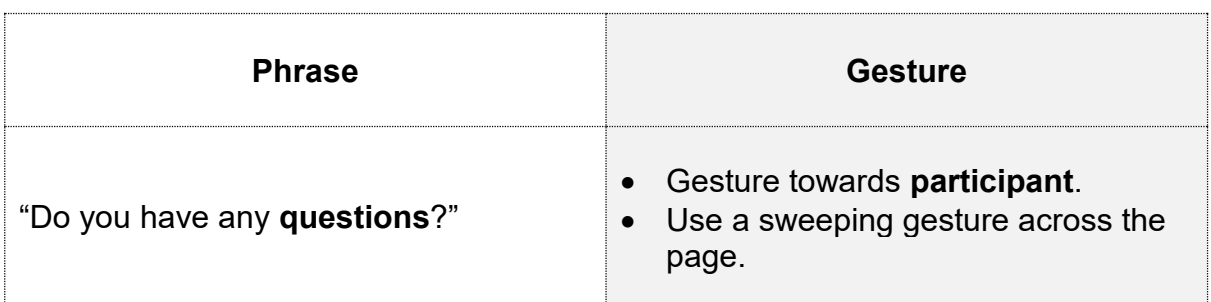

#### **Step 1: Offer page to participant to choose options**

- Demonstrate options one at a time using gesture and facial expressions to support their meaning.
- Give the participant time to process what you are saying, and to answer.

#### **Step 2: Double check**

- E.g. participant indicates 'hurt':
	- o Point to 'hurt', look at them, whilst saying 'you want to know if it will hurt?'
	- o Get confirmation from them, either through nodding or other indication.

#### **Step 3: Answer question**

- When you are confident in the participant's question, answer it.
- A simple spoken response may be sufficient, however if more support is needed to understand the question, you can use a separate piece of paper to write the key words and draw symbols/pictures.
- Give the participant time to process what you are saying, and time to respond or follow up.

# **Your questions**

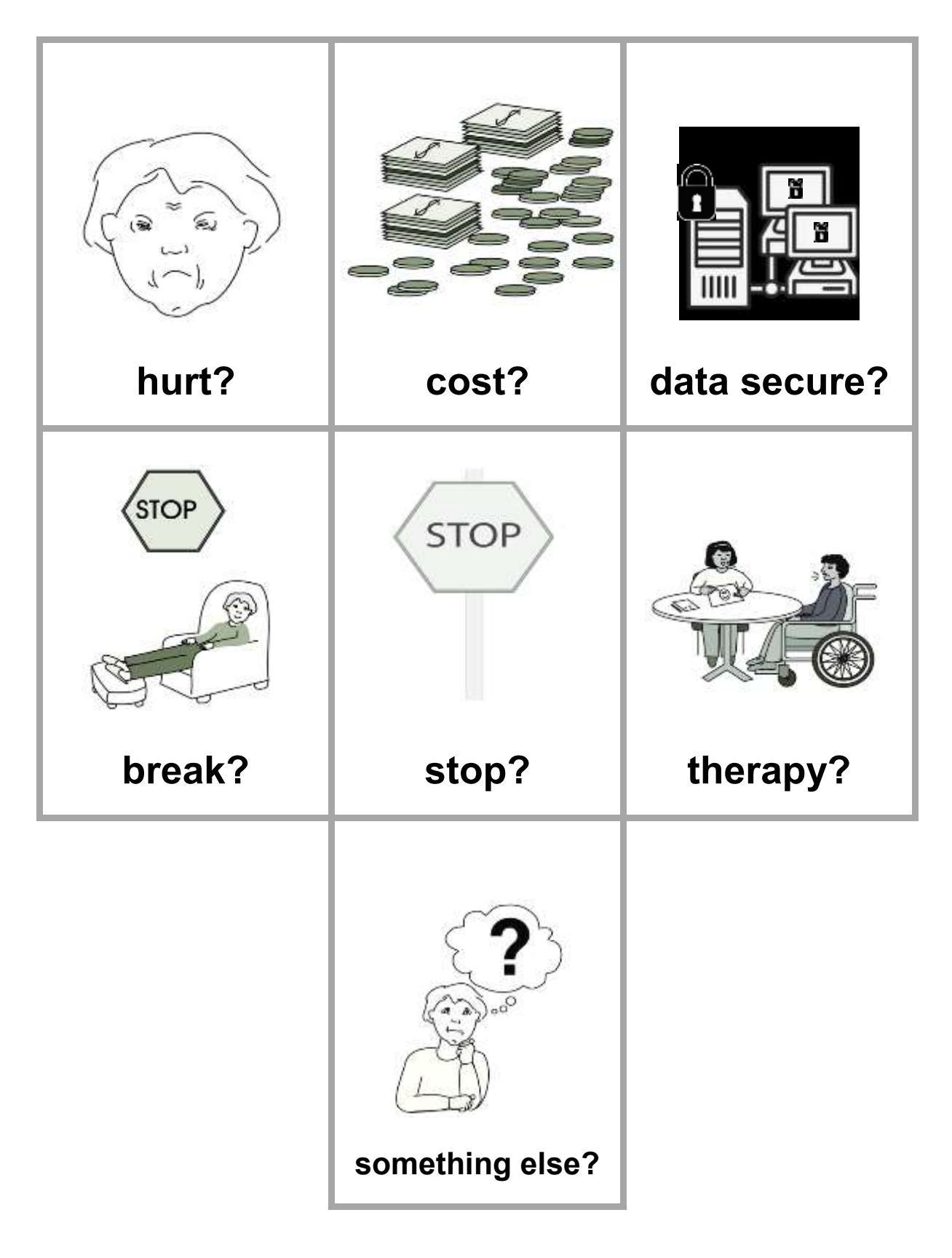

## **Involving someone else**

This is a **very important step**. Even if (and especially if) no other interaction is

successful, you should **prioritise this page**.

- You will likely complete this with **every** participant who requires support (not only for permission for liaising with consultees).
- It is crucial in acknowledging the participant's competence and **our** limitations as communicators.
- It empowers the participant to choose whether another person is involved.

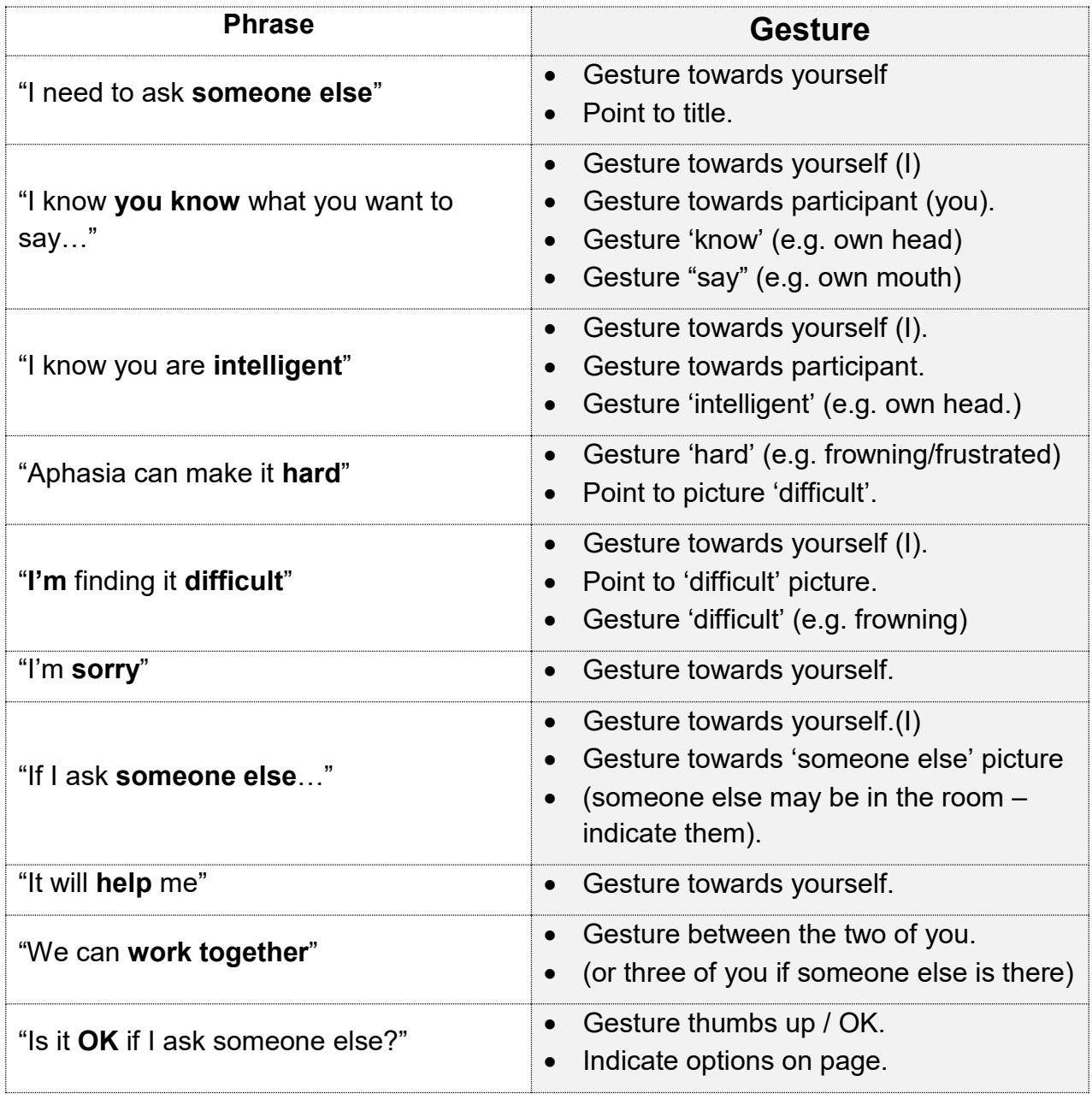

## **Someone else?**

## **difficult**

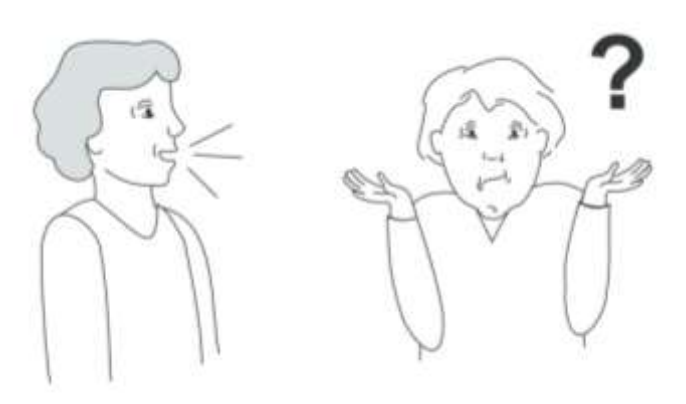

**someone else**

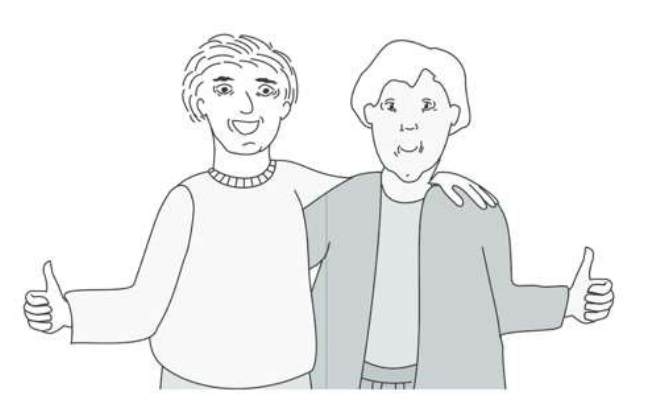

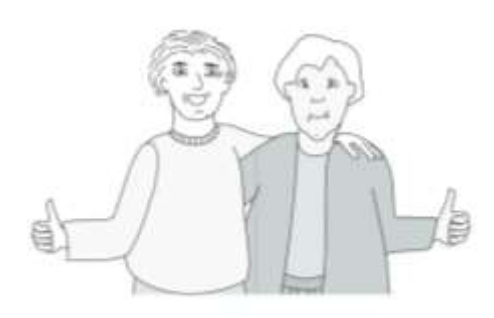

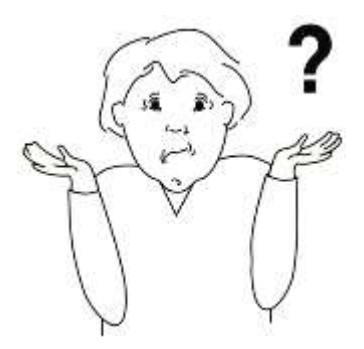

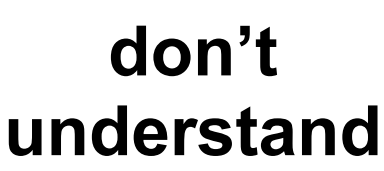

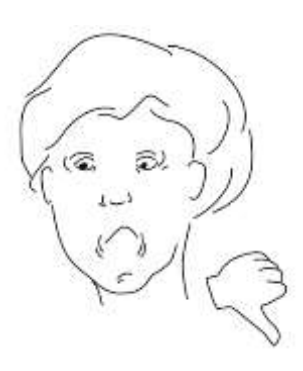

**No**

## **Yes**

## **Participant Consent Question 1a**

- The following pages are to support you in getting the participant's message 'out'.
- The aim is to provide participants with a way of expressing whether or not they consent to statements in Participant Consent Form (Part 1).
- For each page, give the participant time to process what you are saying and to answer.
- See 'initialling' section for participants needing support to understand 'initial in the box'

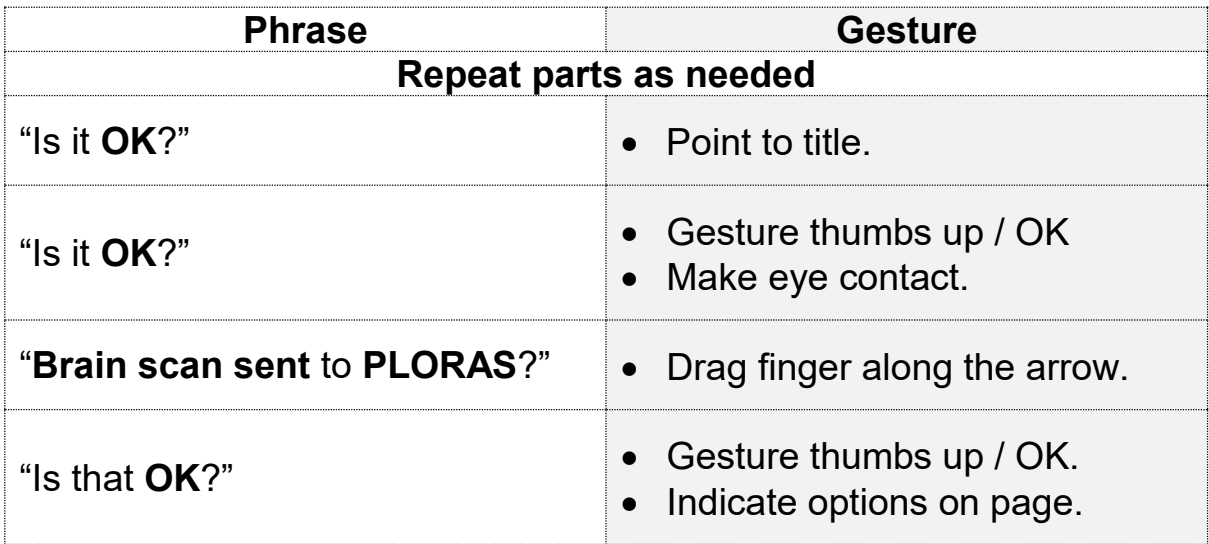

#### **Step 1: Offer page to participant to choose options**

• Demonstrate options one at a time gesturing thumbs up and thumbs down whilst saying "yes" or "no", and shrugging whilst saying "don't understand"

#### **Step 2: Double check**

- E.g. participant indicates 'yes':
	- o Point to 'yes', look at them, nod/thumbs up whilst saying 'yes?'.
	- $\circ$  Get confirmation from them, either through nodding or other indication.

#### **Step 3: Transfer answer to consent form**

• When you are confident in the participant's answer, indicate the corresponding consent statement on the consent form, and allow them time to initial or mark in the box.

# **Is it OK?**

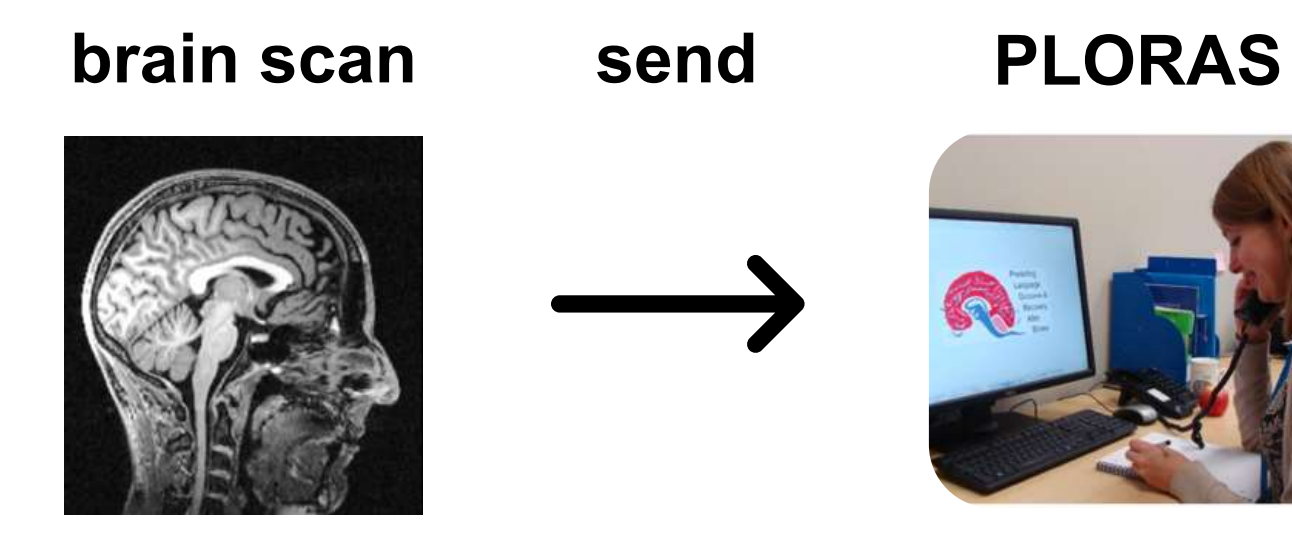

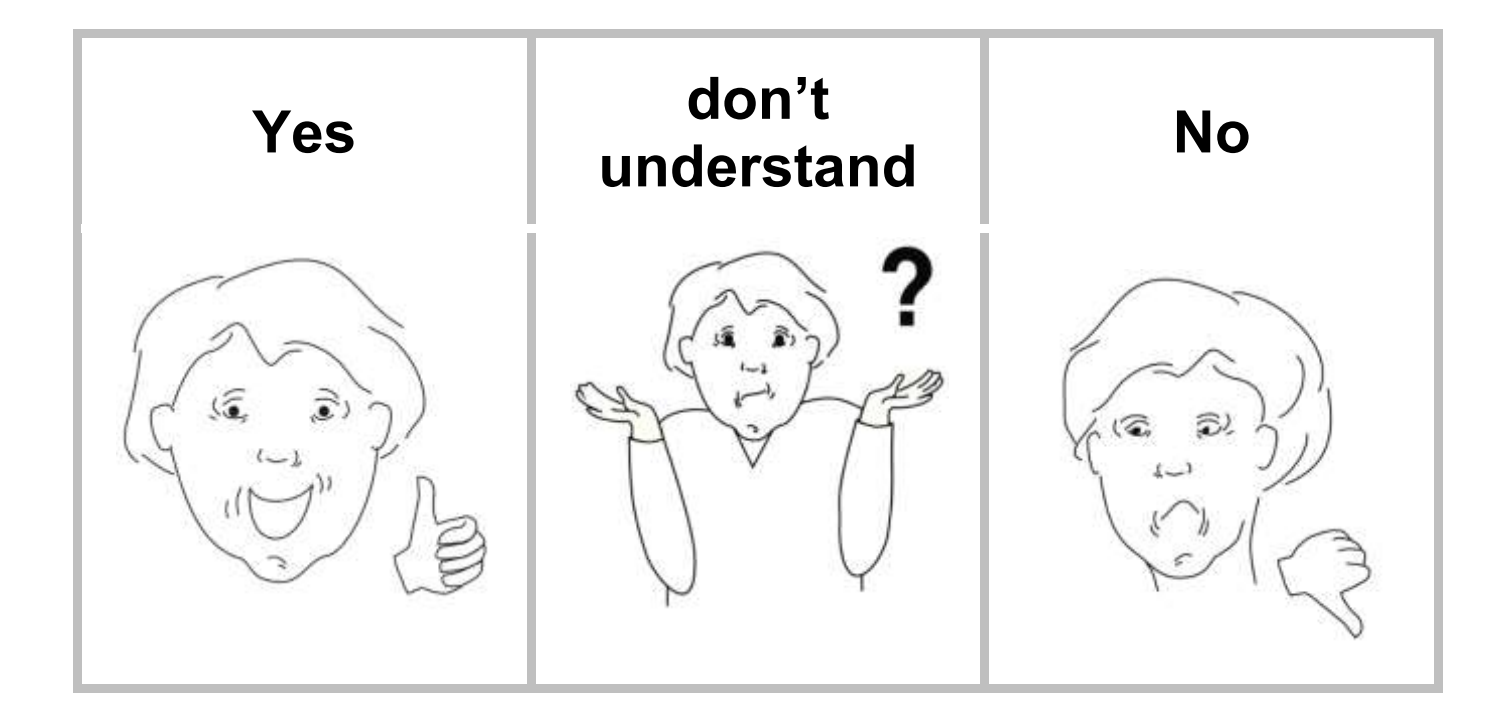

## **Participant Consent Question 1b**

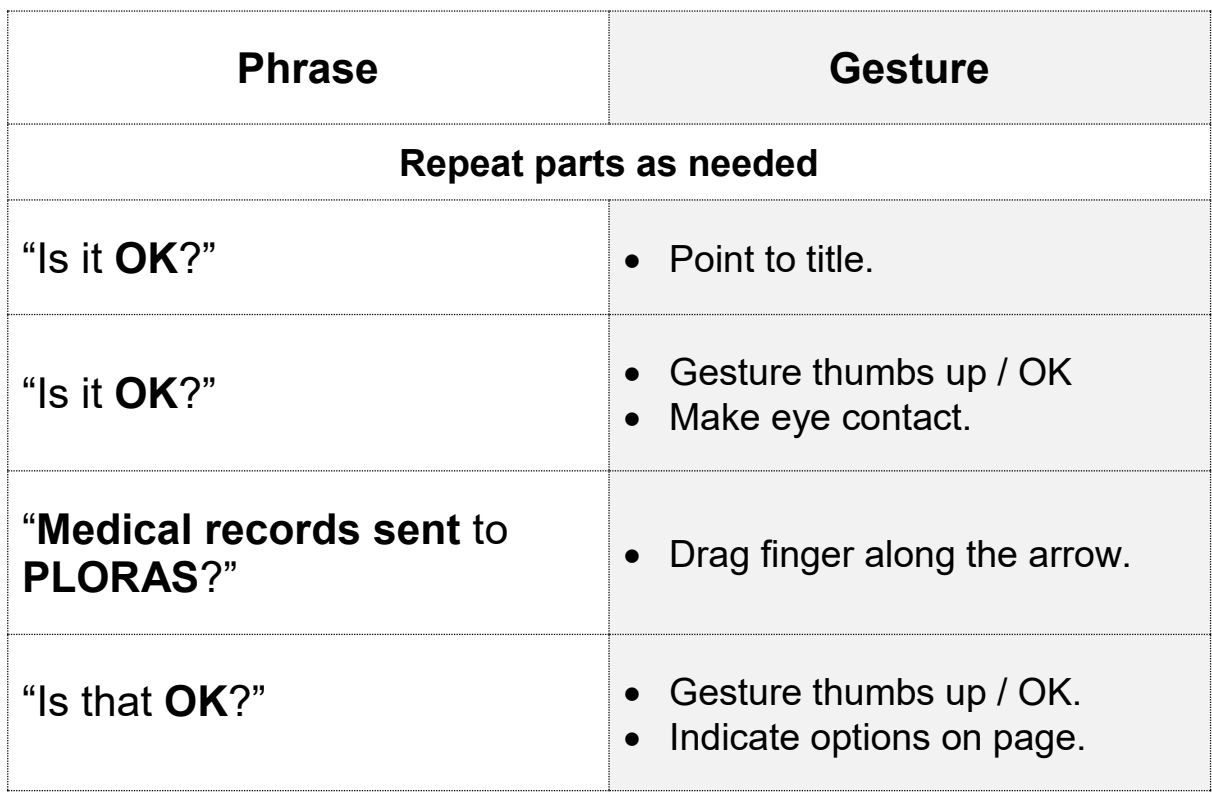

### **Step 1: Offer page to participant to choose options**

• Demonstrate options one at a time gesturing thumbs up and thumbs down whilst saying "yes" or "no", and shrugging whilst saying "don't understand"

### **Step 2: Double check**

- E.g. participant indicates 'yes':
	- o Point to 'yes', look at them, nod/thumbs up whilst saying 'yes?'.
	- o Get confirmation from them, either through nodding or other indication.

### **Step 3: Transfer answer to consent form**

• When you are confident in the participant's answer, indicate the corresponding consent statement on the consent form, and allow them time to initial or mark in the box.

# **Is it OK?**

# **records**

**medical send PLORAS**

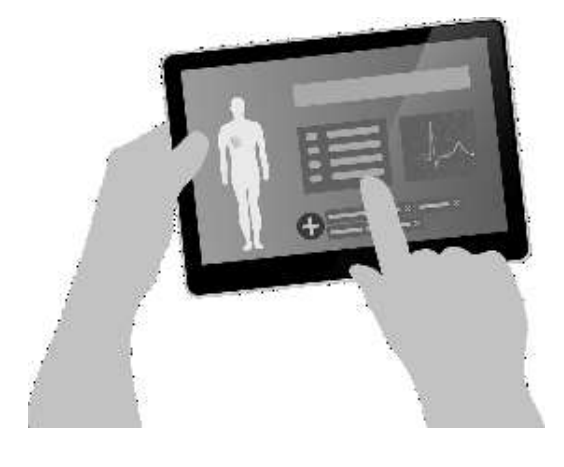

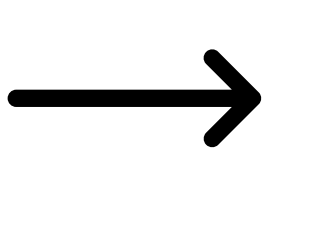

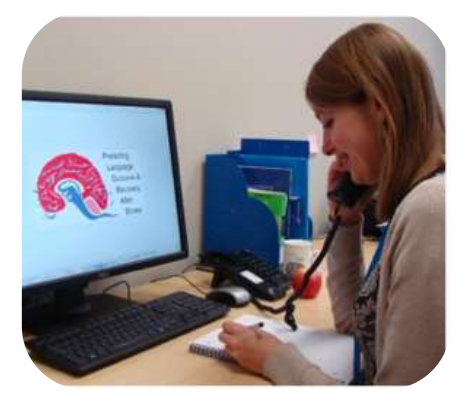

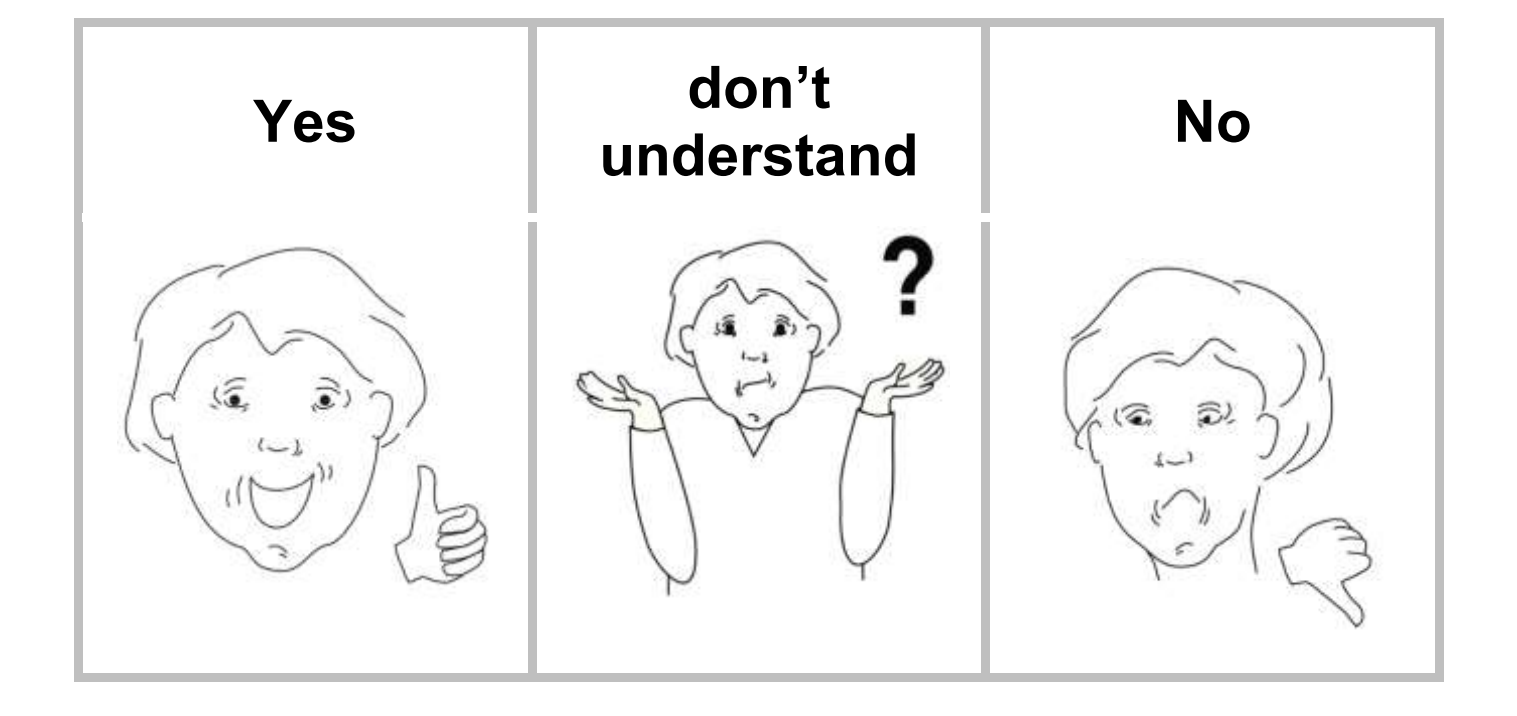

## **Participant Consent Question 1c**

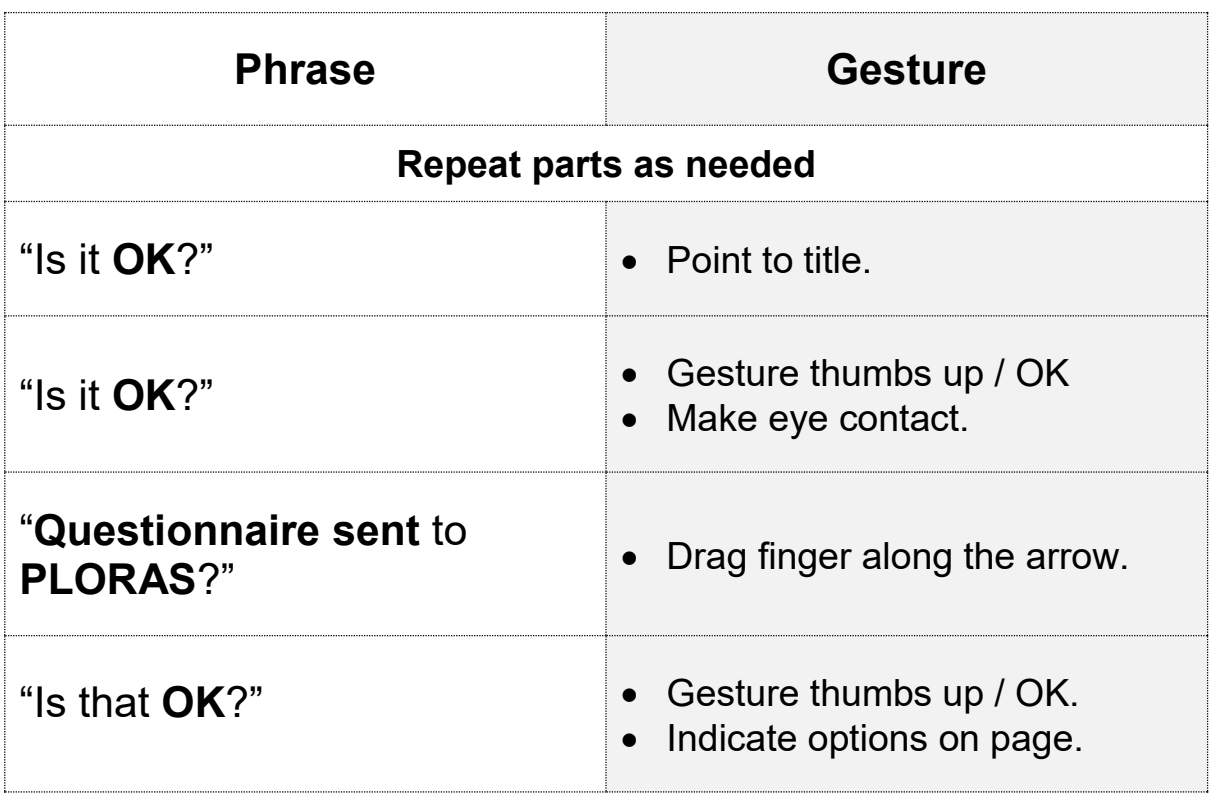

### **Step 1: Offer page to participant to choose options**

• Demonstrate options one at a time gesturing thumbs up and thumbs down whilst saying "yes" or "no", and shrugging whilst saying "don't understand"

### **Step 2: Double check**

- E.g. participant indicates 'yes':
	- o Point to 'yes', look at them, nod/thumbs up whilst saying 'yes?'.
	- o Get confirmation from them, either through nodding or other indication.

#### **Step 3: Transfer answer to consent form**

• When you are confident in the participant's answer, indicate the corresponding consent statement on the consent form, and allow them time to initial or mark in the box.

# **Is it OK?**

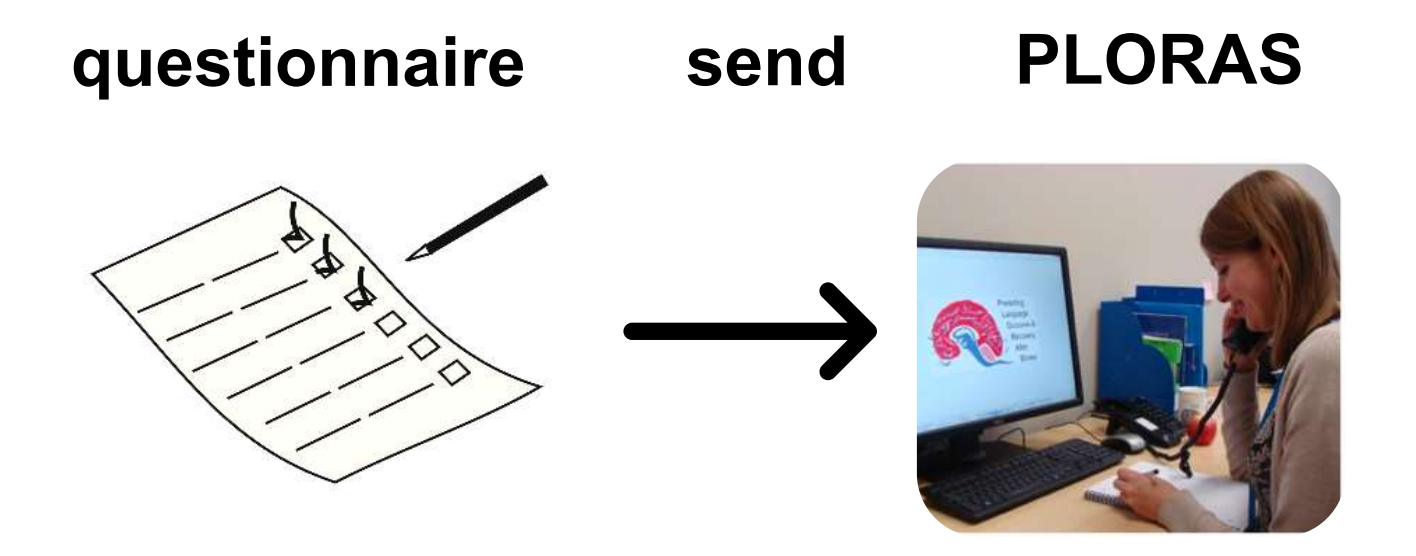

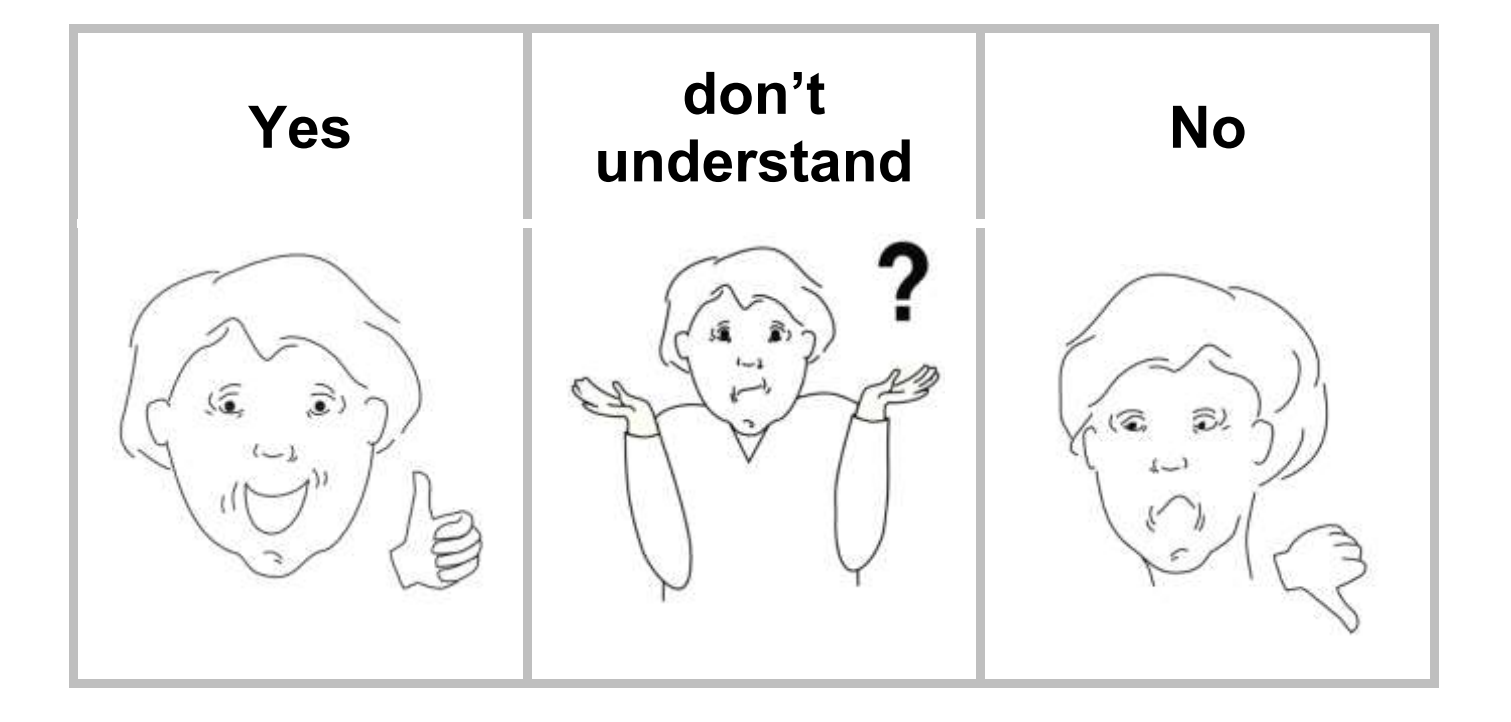

## **Participant Consent Question 1d**

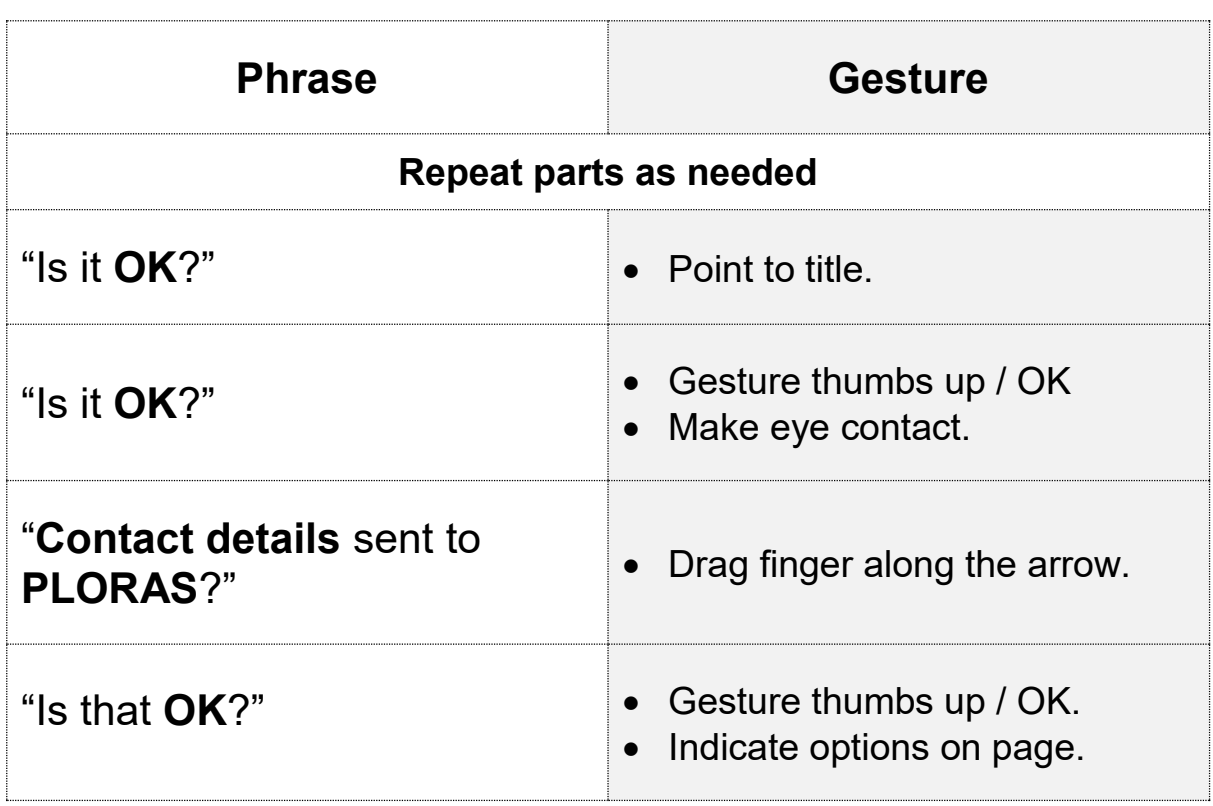

### **Step 1: Offer page to participant to choose options**

• Demonstrate options one at a time gesturing thumbs up and thumbs down whilst saying "yes" or "no", and shrugging whilst saying "don't understand"

### **Step 2: Double check**

- E.g. participant indicates 'yes':
	- o Point to 'yes', look at them, nod/thumbs up whilst saying 'yes?'.
	- o Get confirmation from them, either through nodding or other indication.

### **Step 3: Transfer answer to consent form**

• When you are confident in the participant's answer, indicate the corresponding consent statement on the consent form, and allow them time to initial or mark in the box.

# **Is it OK?**

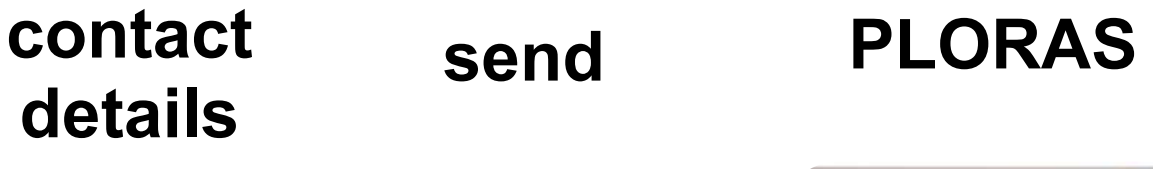

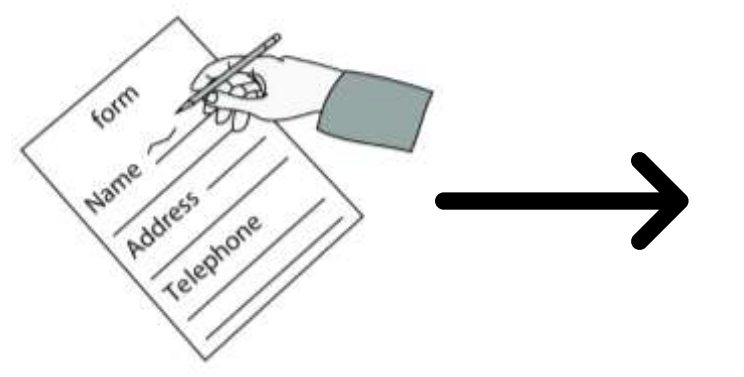

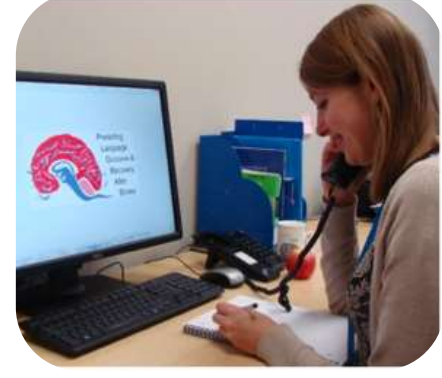

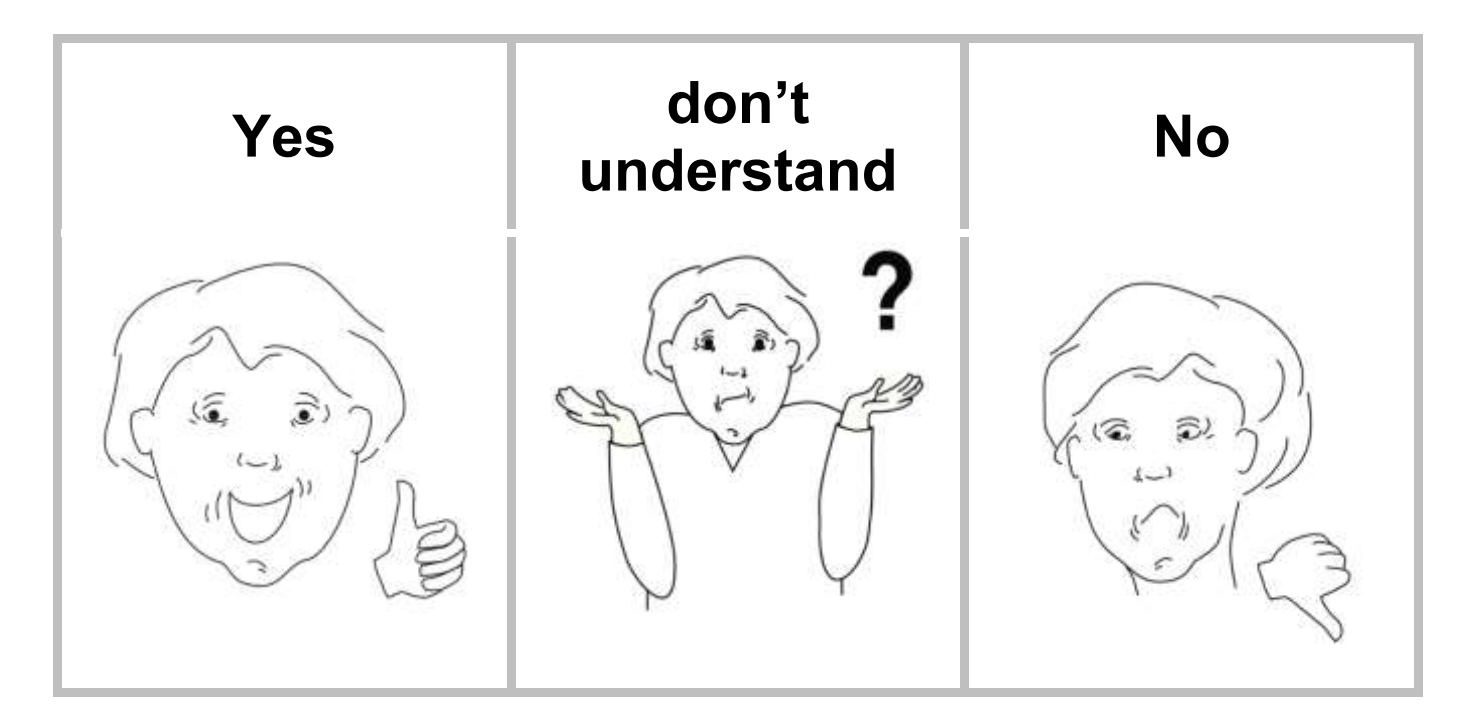

## **Participant Consent Question 2**

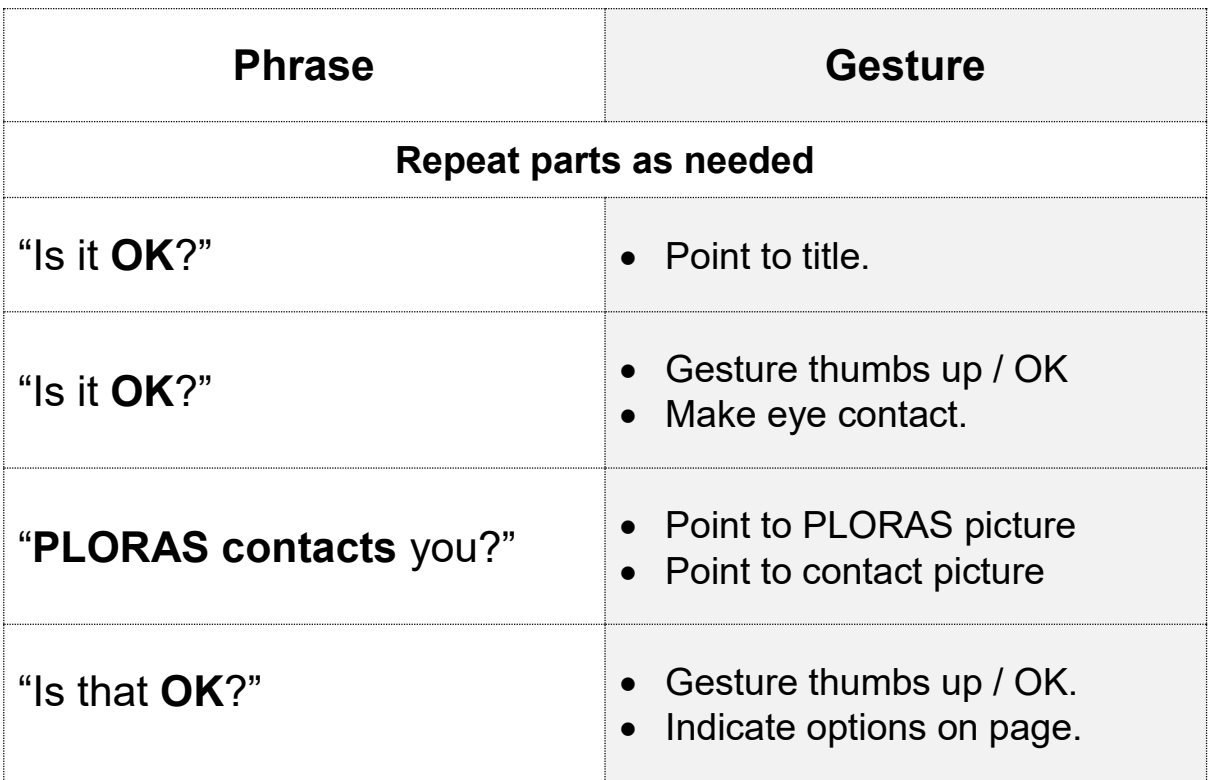

### **Step 1: Offer page to participant to choose options**

• Demonstrate options one at a time gesturing thumbs up and thumbs down whilst saying "yes" or "no", and shrugging whilst saying "don't understand"

### **Step 2: Double check**

- E.g. participant indicates 'yes':
	- o Point to 'yes', look at them, nod/thumbs up whilst saying 'yes?'.
	- o Get confirmation from them, either through nodding or other indication.

### **Step 3: Transfer answer to consent form**

• When you are confident in the participant's answer, indicate the corresponding consent statement on the consent form, and allow them time to initial or mark in the box.

# **Is it OK?**

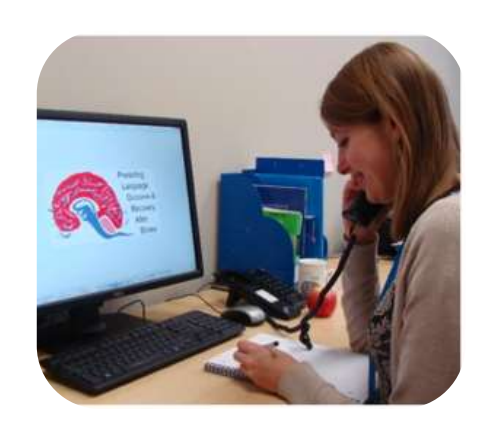

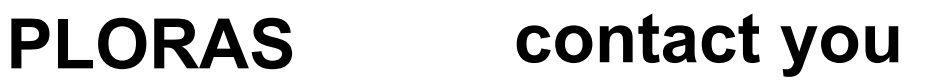

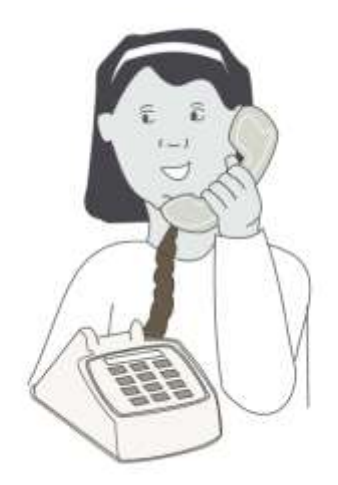

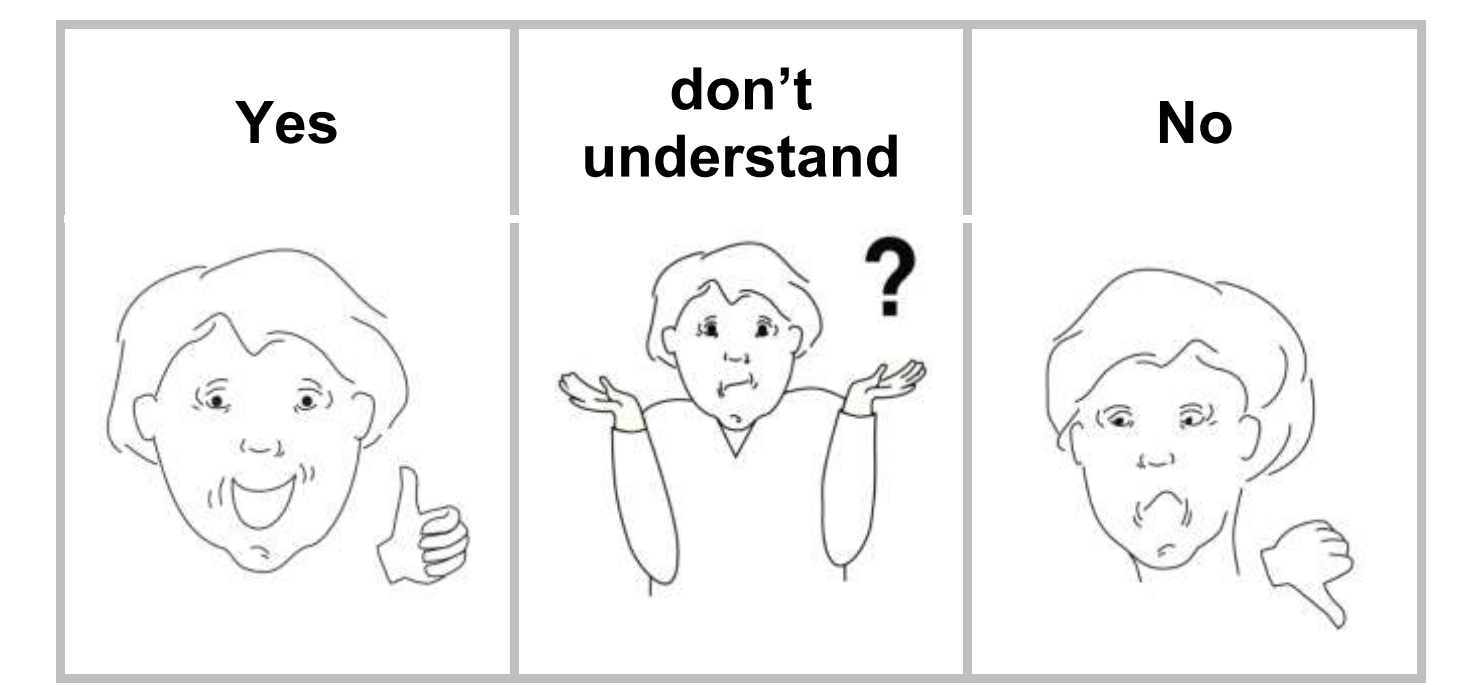

## **Initialling**

Some participants may have difficulty understanding instructions for marking their initials on the consent form. Use this separate page to illustrate 'writing your initials' to support participants' understanding of this step.

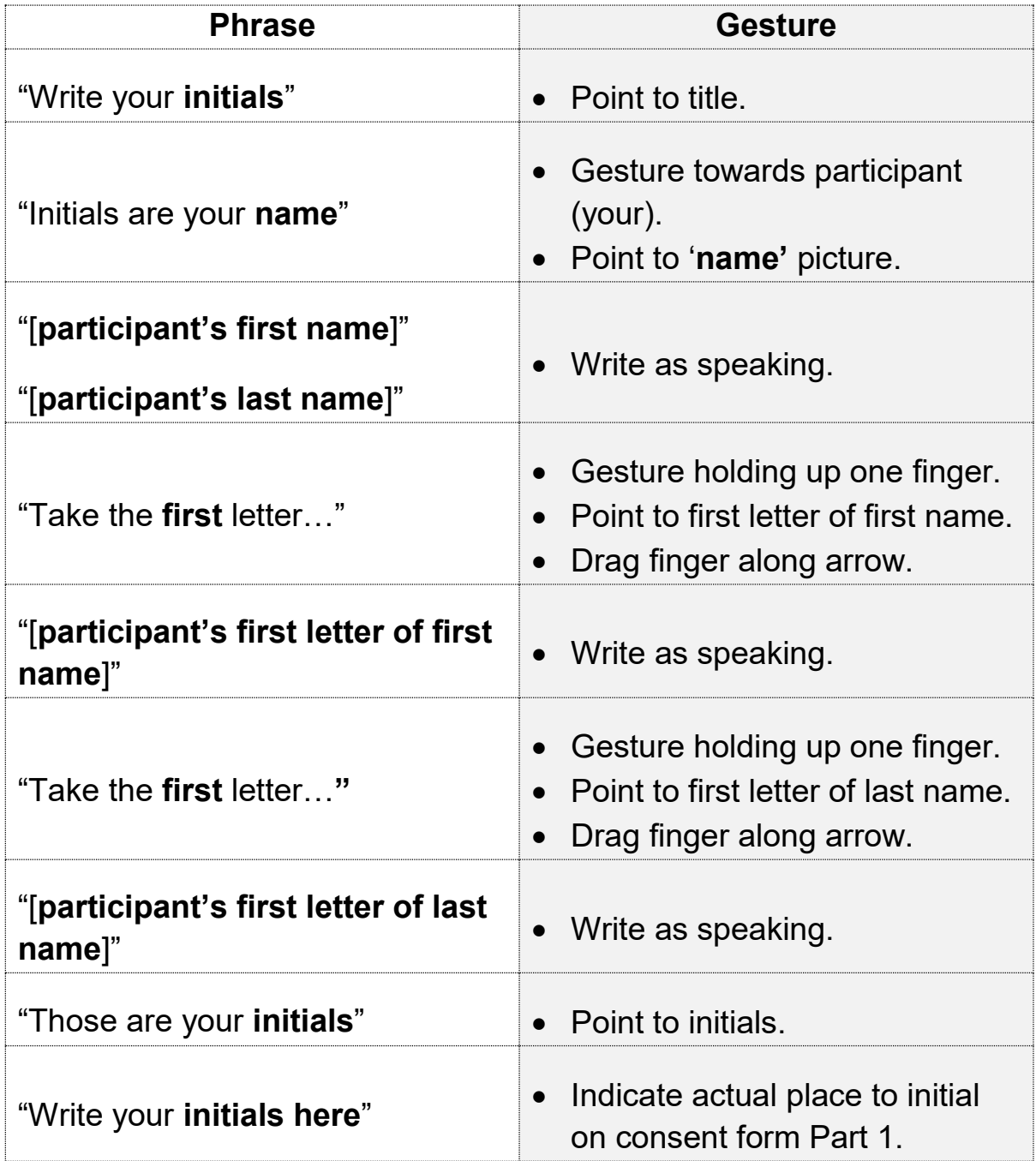

## **Initials**

### **your name**

[Write participant's first name below (with first letter in box), whilst saying it out loud]

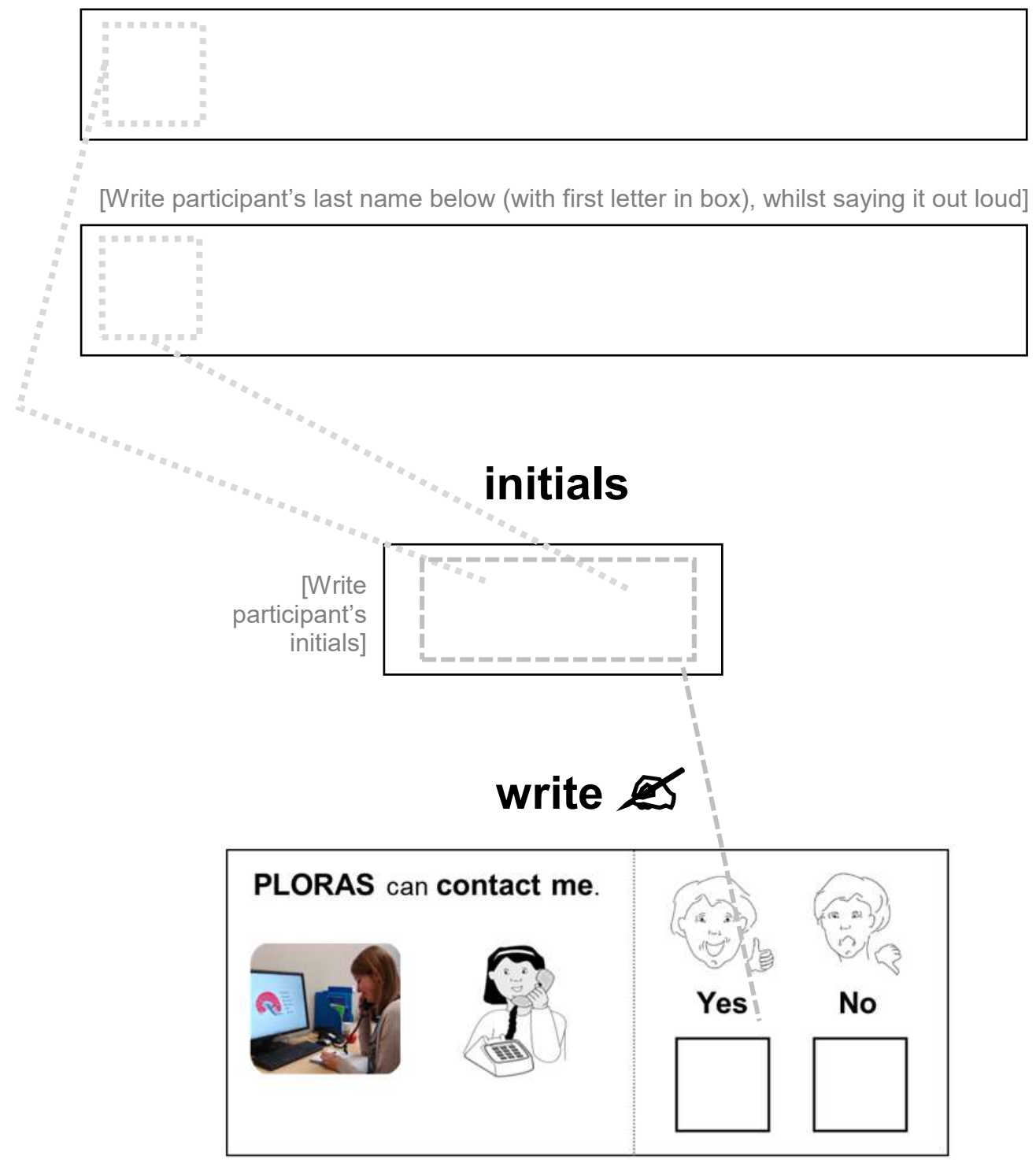

### **Reminder Checklist**

### **Set Up for Success**

#### **Set up the environment**

- $\Box$  Sit side by side
- $\Box$  Make regular eye contact
- $\Box$  Read facial cues
- $\Box$  Limit group size
- $\Box$  Minimise visual distractions
- $\Box$  Minimise background noise
- $\Box$  Schedule at a quiet time
- $\Box$  Allow extra time

### **Set up the person with**

#### **aphasia**

 $\Box$  Dentures

- $\Box$  Visual aids
- $\Box$  Hearing aids
- $\Box$  Interpreter
- $\Box$  Fatigue

□ Memory/Cognition

Mood

#### **Always acknowledge**

#### **competence**

- $\Box$  Use adult tone of voice
- $\Box$  "I know you know"
- $\Box$  Acknowledge frustrations
- $\Box$  Deal openly with limitations
- $\Box$  Make the conversation feel good  $\Box$ use humour and connect
- $\Box$  Attribute breakdowns to yourself as a communicator

### **Strategies**

### **Make your message clear – adjust your speech**

- $\Box$  Slow down
- $\Box$  Simplify words
- $\Box$  Short, simple sentences
- $\Box$  Emphasize key words
- $\Box$  Use intonation
- $\Box$  Use repetition

#### **Help the person understand**

- $\Box$  Use meaningful gesture
- Write key words
- $\Box$  Use pictures
- $\Box$  Use drawings
- $\Box$  New idea, new page

#### **Help the person express**

- $\Box$  Provide fixed choices
- $\Box$  Ask yes or no questions
- $\Box$  One thing at a time
- $\Box$  Ask for a clue
- $\Box$  Get creative
- $\Box$  Allow extra time for the participant to respond

### **Always double check (verify)**

- $\Box$  Reflect
- $\sqsupset$  Expand
- $\Box$  Summarize

### **Consent Flow Chart**

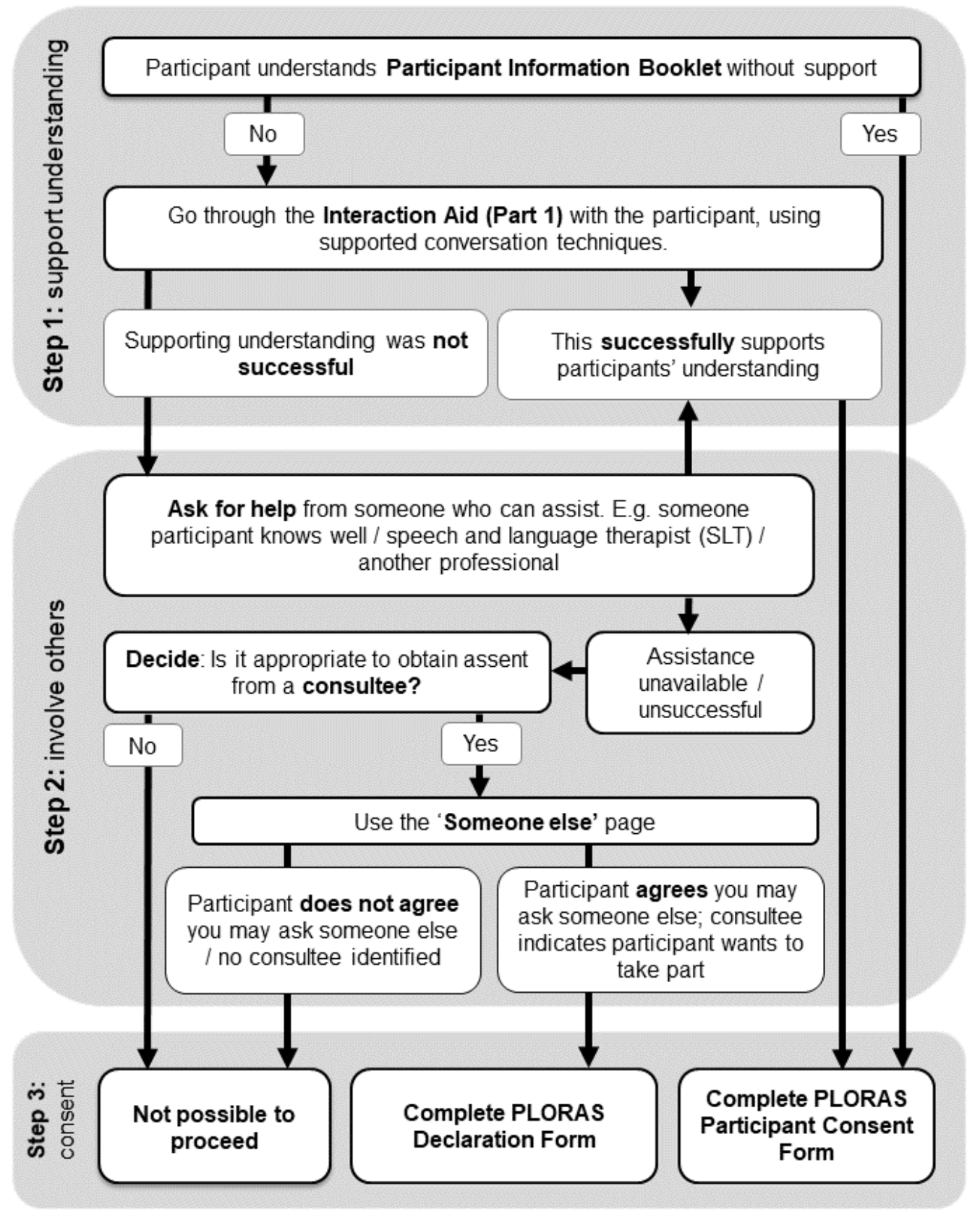